## Washington Apple Pi

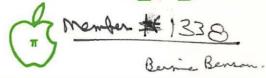

Superscribe dos

Volume 4

March 1982

Number 3

## Highlights.

APPLESOFT INPUT (Quotes, etc.)
WHAT IS A 16K RAM CARD IN SLOT Ø?
LETTER QUALITY PRINTING AT
REASONABLE PRICES
COMPUTER MUSIC SYSTEMS

## In This Issue

| Pa                                                                   | ge |
|----------------------------------------------------------------------|----|
| MEMBERSHIP INFORMATION, CLASSIFIEDS, COEDITORIAL, EVENT QUEUE        | 3  |
| PRESIDENT'S CORNER DAVID MORGANSTEIN                                 | 4  |
| PROGRESS REPORT: HOME-BUILT PADDLES WORKBOOK TOM RILEY               | 4  |
| MINUTES, SIGNEWS                                                     | 5  |
|                                                                      | 6  |
| NOTICES                                                              | 6  |
| GROUP PURCHASE POWER                                                 | 7  |
| TIDBITS FROM NEWSIG BERNIE BENSON                                    | 7  |
|                                                                      | 8  |
| A PAGE FROM THE STACK: LIBRARIAN'S CORNER . VANCE AND JILL GIBONEY 1 | 0  |
| SIGAMES NEWS                                                         | 2  |
| APPLESOFT INPUT(QUOTES, COMMAS, COLONS AND SPACES) RICHARD UNTIED 1  |    |
| WHAT IS A 16K RAM CARD AND WHY IT IS IN MY SLOT 0 ? WALT MILLS 1     | 6  |
| LETTER QUALITY PRINTING AT RESONABLE PRICES DENNIS J REEDER 2        | 0  |
| COMPUTER MUSIC SYSTEMS PAULA AND BERNIE BENSON 2                     | 2  |
| APPLESEEDS CORNER                                                    |    |
| THE APPLE SPELLER: A REVIEW NICK SANTELLI 2                          | 7  |
| A SPELLING EXERCISE PROGRAM PAUL TERNLUND 2                          | 8  |
| CHANGE SRTDIR TO PAKDIR                                              |    |
| APPLE SIDER                                                          | 4  |
| TABLE OF CONTENTS - 1981 WAP NEWSLETTERS                             |    |
| LETTER TO THE EDITOR HOWIE MITCHELL 3                                |    |
| LIBRARY AND MAGAZINE ORDER FORMS                                     |    |
| WAP TUTORIALS RESIGISTRATIONS                                        |    |
| AD RATES AND INDEX TO ADVERTISERS                                    | 4  |

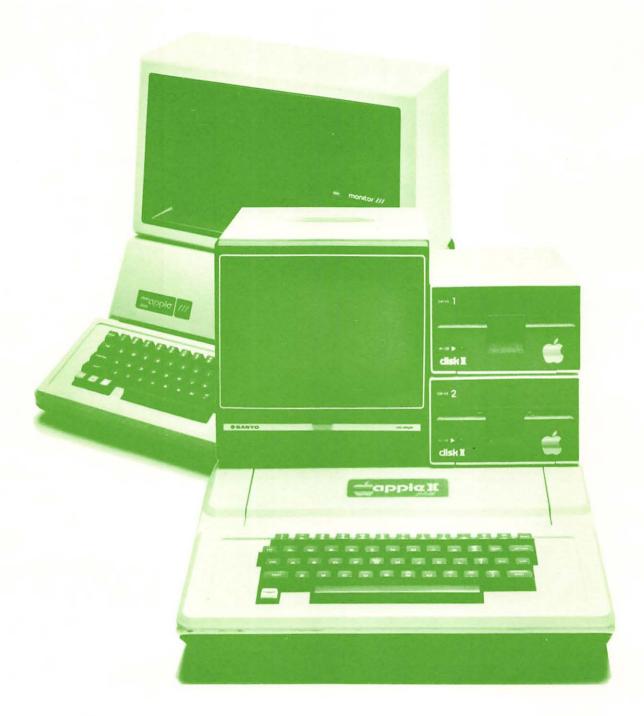

# ComputerLand® Tysons Corner

## Gapple computer Authorized Dealer

8411 Old Courthouse Road (at Route 123) Vienna, Virginia 22180 Sales (703) 893-0424 Service (703) 893-0114

### Improve your Skills, Find More Time to Work with Your Computer

Join hundreds of your colleagues and LEARN and PRACTICE in class and USE at work.

## ssociates Incorporated Offers A Seminar Series ...

**EFFECTIVE TIME MANAGEMENT:** 

April 14, 1982

**Exercising Power and Control** 

A One-Day Seminar

April 14, 1982

**MEMORY:** 

Theory and Practice A One-Day Seminar

WRITING WELL:

April 15 and 16, 1982

Letter, Memo, Report A Two-Day Seminar

**COMMUNICATION:** 

**Active Listening and Meaningful** 

Feedback

A Two-Day Seminar

April 15 and 16, 1982

Where

**WESTPARK HOTEL** 

8401 Leesburg Pike

Tysons Corner, McLean, VA

One-day seminars Two-day seminars \$120 \$210

MilCh Registration Fee

\$ 15

## About the Faculty

PARAGON ASSOCIATES, INC. are professional educators of adults in the workforce. They bring to the classroom experience in the workplace, excellent records as trainers, solid research in their subject areas and enthusiasm for helping others develop their effectiveness.

Dr. Helga Bürger Fagg, President of Paragon Associates, Inc. is the originator of the Time Management Seminar and a number of professional and managerial seminars.

George L. Stevens holds a Ph.D. in Human Development. Author of several books and articles on Reading and Learning Acquisition, he developed the seminar on Memory.

Alice A. Walner, Ed.D., is an accomplished editor, writer and writing instructor.

Dr. Maureen R. Connors, a counseling psychologist, has done extensive research and training in Listening, Counseling, and Feedback Techniques.

To Register: Send check or governmental purchase order made out to Paragon Associates, Inc. to:

Paragon Associates, Inc. P.O. Box 733, McLean, Virginia 22101

Registrations are accepted only until March 19th. Paragon Associates, Inc. reserves the right to limit enrollment and cancel seminars.

**Need more information?** Call 356-9533 and ask for brochure.

The Company President is a computer neophyte and will barter expertise.

PARAGON ASSOCIATES, INC., Education and Management Consulting, P.O. Box 733, McLean, Virginia 22101, (703) 356-9533

# ... manage your business on \$1 a day?

Right. That's the purchase price of a typical Apple system (\$2,500) amortized over the normal depreciable life of a business machine.

And for that meager sum, you'll be getting the talents of a manager, controller, accountant, secretary and much more.

Without having to hire a computer programmer. Because there's more ready-to-use software for Apple than for any other system you can buy.

If you'd like to manage on a \$1 a day, come in for a demonstration that's all business.

It won't cost you a cent.

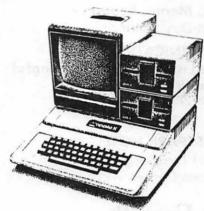

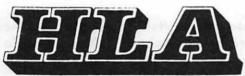

capple computer

- •HARD/SOFTWARE •
- CONSULTATION •

TRAINING • REPAIRS

•IN-STORE RENTALS

Discount to WAP Members

FREE LECTURE: business applications of computers

THURSDAYS 8 - 9:00 PM + CALL TO REGISTER

5700-J Sunnyside Avenue, Beltsville, Md. 20705 • (301) 345-1123

7 - 5:30 - M - Sat.

Thur nit til 9:00

- MX-100'x - Yes Prob ment week.

- super scribe To or order. - apple tuterface. - in Motion

- super scribe To or order. - hed trouble.

- Don't sell quappler. - hed trouble.

9x9. - new pinter - 24x9.

Huphres - 9x9: -

## OFFICERS & STAFFICOEDITORIAL

|    | President        | -David Morganstein                       | 1(301)      | 972-4263                         |   |
|----|------------------|------------------------------------------|-------------|----------------------------------|---|
| _  | Vice President   | -David Morganstein<br>-Mark Crosby       | (202)       | 488-1980                         |   |
|    | Treasurer        | -Dana Schwartz                           | (301)       | 725-6281<br>937-4215             |   |
|    | Secretary        |                                          | (301)       | 937-4215                         |   |
|    | Members-at-Large | -John Moon                               | ABBS        | S Sysop                          |   |
|    |                  | -Nancy Philipp                           | (301)       | 924-2354                         |   |
|    |                  | -Rich Wasserstrom                        | (703)       | 893-9147                         |   |
|    | Immed.Past Pres  |                                          | (301)       | 229-3458                         | 7 |
|    |                  | -Bernard Urban                           |             | bove)                            | / |
|    | Associate Editor |                                          | , ω.        | 1                                |   |
|    | inductate dared. | -Genevie Urban                           | (301)       | 229-3458                         |   |
|    | Head Librarian   |                                          | 7035        | 750-0224                         |   |
|    |                  | -Jill and Vance Gi                       |             |                                  |   |
|    |                  | -Ben Acton, Andy E                       | Baum.       | ' (                              |   |
|    |                  | -Bill Bowie. Van K                       | ozak.       | - 1                              |   |
|    |                  | -Bill Bowie, Van K<br>-Sarah Lavilla, Je | rry Wa      | aller                            |   |
| 2  | Group Purchases  | -Rich Wasserstrom                        |             | رچ                               |   |
| _, | Advertising      | -Eli Argon                               | (301)       | 229-4229<br>621-2719<br>229-5730 |   |
|    | Membership       | -Eli Argon<br>-Bob Peck                  | (301)       | 621-2719                         |   |
|    | Volunteer Coord  |                                          | (301)       | 229-5730                         |   |
|    | SIG Chairmen:    |                                          | <b>\-</b> / |                                  |   |
|    | Appleseeds       | -David Stern                             | (301)       | 881-2543                         |   |
|    | APPLE ///        | -Charles N. Dow                          | (301)       | 460-3911                         |   |
|    | ASMSIG           | -C. K. Mesztenyi                         | (301)       | 460-3911<br>439-6846             |   |
|    | Business         | -John C. New                             | (301)       | 577-7959                         |   |
|    | CP/M             | -Dave Neumann                            | (301)       | 776-6133<br>924-2354<br>546-0076 |   |
|    | EDSIG            | -Chuck Philipp                           | (301)       | 924-2354                         |   |
|    | NEWSIG           | -Bernie Benson                           | (2025       | 546-0076                         |   |
|    | Pascal (PIG)     | -Tom Woteki                              | (2025       | 547-0984<br>371-3560             |   |
|    | SIGAMES          | -Al Gass                                 | 77031       | 371-3560                         |   |
|    | SIG/DISABLED     | -Curt Robbins                            | ABBS        | JAP 428                          |   |
|    | ,,               | 8805 Barnsley Cou                        |             |                                  |   |
|    |                  | Laurel, MD 20811                         |             |                                  |   |
|    |                  | ,                                        |             |                                  |   |

Washington Apple Pi P. O. Box 34511 Bethesda, MD 20817 (301) 621-2719

ABBS (301) 983-9317

Apple user groups may reprint without prior permission any portion of the contents herein, provided proper author, title and publication credits are given.

Membership dues for Washington Apple Pi are \$18.00 per year, beginning in the month joined. If you would like to join, please call the club phone and leave your name and address, or write to the PO Box above. A membership application will be mailed to you.

Subscriptions to the Washington Apple Pi Newsletter are not available. The newsletter is distributed as a benefit of membership.

Members who would like to sign onto the Washington Apple Pi ABBS system should call the club phone and leave your name (first and last), WAP number and phone number. You will be assigned a password and John Moon will take care of signing you on.

## CLASSIFIEDS

TUTORING SERVICES OFFERED: Will tutor in your home. Have teaching, programming and electrical engineering background. \$15/hr. Southern P.G. County, \$20/hr other areas. C. Sturm, (301) 372-6058.

TUTOR WANTED: Experienced APPLE II instructor to come to our McLean home. Help us master Basic, Applesoft and CP/M. Excellent hourly rates offered. Helga Fagg (703) 356-9533.

The crocuses are blooming, the days are getting longer, and Spring can't be too far behind! After a long winter of shoveling snow and ice from the driveway, tis a welcome thought. Things have a way of looking up this time of year, so let's all celebrate the last full month of winter.

This month we have a "whole passel" of articles, many of them short and sweet. There is something for all levels of APPLE users, and we hope you enjoy them.

We have had several letters this month, from "out of towners", with many good things to say about our newsletter, and we want to pass that on to you, our writers. We are very proud of the articles that we have been publishing.

Along about the first of every month, we get a sinking feeling that no articles are coming in (leading to the recurring nightmare, "The Empty Newsletter"). But somehow, the articles start rolling in and everything works out, thanks to you. Keep it up, all you old contributors, and give it a try, all you who haven't written for the Newsletter yet.

## EVENT QUEUE

Washington Apple Pi meets on the 4th Saturday of each month at the Uniformed Services University of the Health Sciences (USUHS), Building B, 4301 Jones Bridge Road, Bethesda, MD, on the campus of the National Naval Medical Center. Sales, library transactions, newsletter pickup, etc. are from 8:30 - 10:00 AM. The meeting starts promptly at 10:00 AM, at which time all sales and services close so that those volunteers can attend the meeting.

Following are the meeting dates for the next two months, with their topics and speakers.

March 27
- Assembly Language contd.
Bill Schultheis
- Telecommunications
DC Hayes, Novation Cat
Ben Acton and John Moon

The Executive Board meets on the 2nd Wednesday evening of each month. All members are welcome to attend. Details will be on the club phone and ABBS.

仓

FOR SALE: Koyo 9" black and white monitor, \$125. APPLE Parallel Printer Interface Card, \$100. Both in excellent condition, but superfluous because of upgrading my equipment. M.W. McFadden, (703) 255-2356.

Contd. on pg 5

WASHINGTON APPLE PI MARCH 1982

## PRESIDENT'S CORNER

### by David Morganstein

The sleet fell, covering roads and car windows with ice. The radio announcers warned of the hazardous driving conditions. The worst ice storm in years had hit the D.C. area. My little troop of three left our house early, assuming that 10-20 MPH would be the maximum speed the dangerous conditions would permit.

When I looked up at 150 faces, I couldn't believe my eyes!! The USUHS auditorium was half-filled with WAP members (and that was at the beginning of the meeting). I felt like giving out purple hearts to all those who had braved the weather to make the meeting. APPLE owners are sure a hardy broad hardy breed...

. . . . .

I just have to tell you about my new APPLE peripheral. A new product, recently released. A one of a kind expansion unit guaranteed to keep you off your machine, especially in the wee hours of the night...her name is Emily and she was born on January 25. At 9 pounds, 21 inches, she is the pride and joy of the computer room in our home. Now I have an excuse to get that new arcade game I saw, just so she can use it. Hmmmm...

Two things are on my mind: tutorials and job placement. On the first subject I am pleased to announce two more tutorials for members. The first, on VisiCalc, will be give by Dr. Ernie Forman, Professor at GWU. This tutorial will be a single 3-hour session. Ernie will describe the program and the manual and then will discuss several applications, including IRA computations. The session will be

given on April 3 at USUHS and promises to be an excellent one. On a more extensive note, Dr. Tom Woteki will be presenting a very detailed series on Pascal. Tom will teach four 3-hour sessions, covering the UCSD system and the Pascal language. This course will be given in May, also at USUHS.

Both tutorials will be held on Saturday mornings and both will offer two registration fees: one for attendees bringing an APPLE and a slightly higher one for those unable to do so. A registration form for each session is found in this issue. If you are interested, please send it is a residual. interested, please send it in promptly. We may have to turn now some applicants to maintain a balance of two attendees per APPLE.

I express the appreciation of the Pi to Tom and Ernie for their willingness to conduct these programs. It is a real service to the WAP. Thank you, both.

In the last issue, our Editor discussed a new Pi column dedicated to job placement. I hope that prospective employees and employers will take advantage of this opportunity to find each other. Terry Prudden has expressed an interest in organizing members interested in the job placement program. He will have details in an upcoming issue of the Pi. One thing in an upcoming issue of the Pi. One thing that is clear, people seeking a position can find a great deal of support and guidance from one another. Employers needing qualified staff will be well advised to advertise their needs and advised to advertise their needs and examine the brief resumes of members seeking new positions.

## PROGRESS REPORT: Home-Built

## Paddles Workbook

340-9432 by Tom Riley

We are making good progress in preparing a publication on home-built paddles for the APPLE. I have completed 30 drawings and a rough draft of most of the text. The workbook will have the same layout and be about the length of an issue of "Washington Apple Pi".

workbook will include the following paddle designs, with drawings, electrical schematics, and construction hints:

1. Rebuilding factory paddles

2. Joystick adaptation for any value pot 3. Super Stick, a spaceship control

stick 4. Airplane steering wheel

Foot pedals for airplanes or racing

#### 7-10 P.M.

6. Sketch pad for drawing Hi-Res

graphics
7. Multiple connector sockets for use

of more than one paddle 8. Annunciator panel for 5 flashing

- L.E.D.s 9. Professional box for engineering progams
- 10. A.C. control paddle for A.C. appliances

included are instructions and plans Also for:

- 11. Switched outlet box with separate desktop switch
- Computer worktable/desk made from hollow-core door and file cabinets

13. Bridge to hold monitor, disk drives,

contd.

Each of these devices has been built and tested. I am also supplying a tutorial for electronic assembly, hints on buying materials, a parts list for each project, and software for testing them.

The following additional paddles are the design stage; some have been partially constructed. Several of these might be included in the workbook if users express an interest in a particular design and if there is time for development:

1. Exercise paddle - builds muscles while you play games

 Arcade sounds generator - generates four of almost any sound effect (very loudly)

3. Sound push buttons (respond to loud noises)

4. Light push buttons (sees light beam)

5. Touch push buttons
6. Burglar alarm - up to 24 sensors
7. Radio control link for toys and robots

8. Thermometers - two types9. Carrying case for the APPLE

10. disk storage box

11. Cassette storage box

12. Printer cart

The problem now is to work out the role which Washington Apple Pi will play in this project. WAP might publish the war might publish the workbook as a commercial venture, or might assist me in finding a publisher. If WAP publishes it, the organization will have to take on several small business functions like bookkeeping and bandline to take on several small business functions like bookkeeping and handling orders. It would be difficult to do this orders. It would be difficult to do this sort of thing with volunteer labor. Input from club members with business experience on similar "for profit" club projects is needed.

Anyone who might like to help with the project and can get to Rockville (my foot is tied to my drafting table there), please give me a call.

## MINUTES

#### EXECUTIVE BOARD MEETING

Washington Apple Pi Executive Board met on January 18, 1982, at the home of Bernie Urban. A motion was defetated to charge more for library disks bought on the spot at the meetings. Upcoming Pascal and VisiCalc classes were announced. VisiCalc classes were announced. Consignment sales will be phased out. Need for documentation of club library disks was discussed. A motion passed that the Board send a letter to Apple Inc. opposing their prohibition of phone and mail orders by Apple dealers.

#### GENERAL MONTHLY MEETING

wasnington Apple Pi met on January 23, 1982 at USUHS. The meeting was called to order at 10 AM by President David Morganstein, with 150 people present. Meeting time for the future was changed to 10 AM (to begin promptly). Softalk will give WAP group rates. Pascal and VisiCalc

tutorials will be held. passwords are being assigned. Holes will continue to be punched in the Newsletter. Volunteers are needed to help Treasurer and to answer questions On printers through the WAP Hotline. SIG announcements were made. The presentation was made by Bernie Benson on music synthesizers.

## SIG-NEWS

SIGAMES is the special interest group of computer hobbyists interested in using their APPLEs for entertainment. They meet immediately following the monthly meeting of Washington Apple Pi.

This month's newsletter features the regular SIGAMES NEWS column by John Alden. This column presents the agenda for the current month's SIGAMES meeting, the next month's agenda, a synopsis of the prior month's meeting and a review of one or two new games.

PIG, the Pascal Interest Group, meets on the third Thursday of each month at 7:30PM at the Uniformed Services University of the Health Sciences, Bldg. A, Room A2054 (2nd floor), on the campus of the National Naval Medical Center at 4301 Jones Bridge Road, Bethesda, MD.

EDSIG will meet immediately after the regular meeting of Washington Apple Pi.

NEWSIG will meet just after the regular Washington Apple Pi meeting. The meeting seems to best help the new members by answering their questions, and telling them what to do to get their system up and running. We also tell them something about WAP, how to order the disks, what's on the disks, etc.

The following members have agreed to answer questions over the phone when someone gets stuck and needs help between meetings:

560-0121 831-7433 Bob Chesley Paul Hoffman Sara Lavilla 926-6355 Boris Levine 229-5730 John H. Smith 439-4388 281-5392 Steve Sondag

Classifieds contd. from pg 3

FOR SALE: CPS Multifunction Card from Mountain Computer, \$175. Videx Keyboard and Display Enhancer, Rev. 6 or below, \$100. Sheel Raj. (H) 638-0862, (0) \$100. 984-1989.

FOR SALE: Smarterm 80-column board, \$230. Hal Balaban, 384-7875, evenings.

## QUESTIONS, QUESTIONS, QUESTIONS by Mark L. Crosby

Please accept my apologies for the sudden disappearance of this column last month! We are just not getting enough questions to support a monthly column so we'll do this maybe every other month instead. Of course, you could change that by submitting some "grist for the mill".

- Q. I have just discovered that it is possible to WRITE directly to a TEXT file (one that exists already on a disk) without first OPENing it. Is this normal? What gives?
- A. Thanks to Henry Roberts of Call A.P.P.L.E for this one. DOS first checks to see if there is already a file buffer opened for the file and if there is not it opens the file! This is fine for sequential files but if you try it with a RANDOM access file DOS will open it as a sequential file. This is not a bug but intentional on Apple's part.
- Q. After using a Hi-Res character generator (I use the Applesoft Tool Kit) from within a program I would like to be able to run another program on the same disk but without using the generator. How is this done?
- A. The generators all use the Page Zero "HOOKS" which form a link between the Disk Operating System, Applesoft, and the Generator. The accepted format of disconnecting follows:

100 PRINT CHR\$(4)"PR# 0" 110 PRINT CHR\$(4)"IN# 0" 120 TEXT

#### Another method:

100 PR# 0 (DISCONNECTS DOS 110 IN# 0 AND THE GENERATOR) 120 CALL 1002 (CONNECTS DOS) 130 TEXT (SWITCH TO TEXT SCREEN)

Lines #100 and 110 in the first method disconnect the generator without disconnecting DOS.

- Q. When I boot my Language Card system with the DOS 3.3 System Master, Integer BASIC is loaded into the card. However, if I boot another disk (without turning off the power), it seems to forget that I had previously loaded the Card with Integer BASIC. Is it erased or what? How can I avoid having to reboot the System Master every time?
- A. In DOS 3.3 the boot process changes one byte on the card but the remainder of Integer BASIC is usually still there. Changing that one byte should restore Integer BASIC. After booting the new disk, enter the following at the keyboard:

CALL -151 (GO INTO MONITOR)

C083 (ENABLE C083 WRITE TO CARD) E000:20 (CHANGE FIRST BYTE C080 (WRITE PROTECT CARD 3DOG (RETURN TO BASIC)

This could be put into an EXEC file to save some typing and time.

- Q. What is the matter with Applesoft? When I use IF statements on a line the remaining statements on that line do not always work?
- A. There is a significant difference between Integer BASIC and Applesoft in that regard. In Integer BASIC your entire line would execute. In Applesoft the remaining statements after the IF only execute if the "IF" condition is "TRUE". If the "IF" statement is false, control is passed to the next line number. In effect this gives you a pseudo "ELSE" capability. For example:

#### (APPLESOFT)

10 FOR I = 1 TO 10
20 IF I/2 = INT (I/2)
THEN PRINT "EVEN NUMBER="I: GOTO 40
(ELSE)
30 PRINT "ODD NUMBER="I
40 NEXT I
50 END

### NOTICES

#### NOTIFY US WHEN YOU CHANGE ADDRESS \*\*\*\*\*\*\*\*\*\*\*\*\*\*\*\*\*\*\*\*\*\*\*\*\*\*\*

Please notify us promptly when you change address. Our newsletter is sent by bulk mail and IS NOT forwarded. If you miss issues because of failure to notify us promptly, we will have to charge you for those issues, plus postage and handling.

#### 

For all of you who have recently renewed, we will try to get new membership cards to you as soon as possible. Also, we are still somewhat behind in membership cards for new members, but are working hard at that.

#### 

There has been a slight change in the time of the monthly meeting. Beginning with February, sales and service will be from 8:30 - 10:00 AM. This includes general sales, library sales and pickup, newsletter pickup, new memberships, etc. The main meeting will begin PROMPTLY at 10:00 AM, at which time sales and services will close so that the volunteers working there can attend the meeting.

## GROUP PURCHASE TID-BITS From POWER by

Rich Wasserstrom At long last WAP is able to offer a low cost, high quality disk drive at a reasonable price. Micro-Sci recently released its A2, 35-track drive which is completely compatible with your APPLE II and will boot all software designed to run on our favorite computer. The A2 will plug right into your Disk II controller card and will serve as drive 1 or 2. Micro-Sci also offers a controller card. All you need to add is your own operating system - DOS 3.2 or 3.3, Pascal, CP/M, etc.

WAP will also offer Micro-Sci's A40 and A70 drives which increase storage capacity to, respectively, 164K and 286K per diskette. These drives utilize 40- and 70-track formats, a modified DOS (conver-70-track formats, a modified DOS (convesion utility supplied by Micro-Sci), a require special Micro-Sci controllers. You may however, mix these drives with Disk II's or A2's which use their own controller. The A40 and A70 will read many 35-track disks, but the Disk II and A2 will not read the last 5 tracks of a 40-track disk and cannot read any of a 70-track diskette.

All Micro-Sci drives use high quality Shugart mechanisms, unlike our favorite computer company's recent drives. See me at the meeting or call for pricing.

#### Joysticks

The club store has a limited stock of TG Products joysticks at very favorable prices. These devices are the best around and feature high quality components, linear tracking, trim controls, oversize dual pushbuttons, and defeatable selfcentering. If members exhibit sufficient interest, we will offer TG's paddles and interest, we will offer TG's switchable gameport extender.

#### The Accountant

Ernie Forman has graciously offered his excellent double entry accounting program and the companion tax package for group purchase. See the recent reviews of The Accountant in the WAP magazine and in Softalk. Call me for pricing in the second contact in the second contact in Call me for pricing information. Softalk.

#### Printers and Monitors M # 1339

We will continue current group purchases of the Zenith 12" green screep monitor, which has proven very popular and cost effective. Epson MX-70/80(100, NEC 8023, and C.Itoh Prowriter printers are also available, as are Grappler and Pkaso smart" parallel interfaces.

#### Stock Items

club store stocks Microsoft Z80 and 16K Ramcards, Mountain Hardware CPS multi-function cards, the "Visi" family of software and LKJ Letter Perfect - an excellent word processor. This is the last of them, folks, so hurry if you want to catch a bargain.

## NEWSIG

by Bernie Benson Here are three quick reminders this month.

- (1) Never plug or unplug anything into the peripheral boards, expansion slots, or the main circuit board of the APPLE while it is turned on - not even the game paddles - unless the device specifically says you can. Doing so can permanently damage chips on the cards and the main board.
- (2) The air is very dry this time of year in Washington and static electricity is common. This can be very harmful to your APPLE. To avoid any problems, simply ground yourself by touching the large case of the power supply before touching any other component in the computer. Care must also be taken when carrying peripheral cards, etc. across a carpeted floor.
- (3) Looking for an inexpensive stand for your Epson or similar size printer? Try a two dollar Parsons table. The printer sits on it nicely and a box of  $8 \frac{1}{2}$  by 11 fanfold paper fits under it. If you want the printer on a larger desk top but have no way to feed the paper, set it on just the top of the Parsons table. Cut one the top of the Parsons table. Cut one side panel out of the top and about 2 inches of paper will feed from under the top nicely.

#### ATTENTION HOME COMPUTER OWNERS

for the lowest prices in town on all your software needs (from Autobahn to ZARDAX) come to

Associates  $\mathbf{H}$ receive a 20-25% discount on a full line of blank diskettes, games, word processing, educational, home and business financial management software.

Verbatim disks....\$25.00/10 pack Verbatim cleaning kits.....\$9.25 ZARDAX word processor....\$225.00 This month's specials: MUSE SOFTWARE.....28% off retail \$ave at D&H where \$oftware is always on \$ale.

D & H Associates 11716 Kemp Mill Road associates Silver Spring, MD 20902 301-649-6868

personalized service, call for an appointment. Sunday - Thursday, 9 AM - 9 PM.

ZARDAX is a trademark of Computer Solutions MUSE SOFTWARE is a trademark of MUSE SOFTWARE, Inc.

## WAP HOTLINE

| Have a problem? The following club members have agreed to help. PLEASE, respect all telephone restrictions, where listed, |                                              | A,I,M<br>P                       | Richard Untied<br>Robert Fretwell | 241-8678<br>971-2621            |                      |
|----------------------------------------------------------------------------------------------------|----------------------------------------------|----------------------------------|-----------------------------------|---------------------------------|----------------------|
| and no calls af                                                                                                    | estrictions, where<br>ter 10:00 PM.          | listed,                          | DB Master                         | Dave Einhorn                    | 593-8420             |
| General                                                                                                    |                                              |                                  | Printers                          | Walt Francis                    | 966-5742             |
|                                                                                                    | Ben Acton<br>Robert Fretwell<br>Dave Harvey  | 972-1533<br>971-2621<br>527-2704 | Word Processors                   | Walt Francis<br>Ben Acton       | 966-5742<br>972-1533 |
|                                                                                                    | Tom Jones 460-8773<br>Robert Martin 498-6074 |                                  | VisiCalc                          | Ben Acton<br>Walt Francis       | 972-1533<br>966-5742 |
| Operating System<br>APPLE DOS                                                                                             | ms<br>Richard Untied<br>(weekends o          | 241-8678<br>nlv)                 | Time-Sharing                      | Chuck Reinbrecht<br>Dave Harvey | 299-6810<br>527-2704 |
| CP/M<br>Languages (A=Ap                                                                                                   | Robert Fretwell plesoft, I=Integer           | 971-2621                         | Graphics                          | Bill Schultheis (except Tue.    | 538-4575<br>,Thurs.) |
| P=Pa                                                                                                    | scal, M=Machine)                             | •                                | Games                             | Jim Eatherly                    | 232-6046             |
| A, I<br>A, I<br>A                                                                                                    | Jeff Dillon<br>Tom Jones<br>Mark Pankin      | 422-6458<br>460-8773<br>370-9219 | Mem. Expansion                    | Fred Schulz                     | 223-1397             |
| A, I, P, M                                                                                                    | Bill Schultheis<br>(except Tue.              | 538-4575                         | Other Disk<br>Drives              | Fred Schulz                     | 223-1397             |

#### SUPERSCRIBE II FOR THE PI

Beginning with the March issue, the "official" word processor of the Washington Apple Pi Newsletter will be SUPERSCRIBE II. So, if you have access to it, please submit your articles on a Superscribe disk, for printing here on our Qume. (We can still handle Easywriter and Apple Writer, and of course hard copy.)

| Touch Technology                                                                                                    |        |
|----------------------------------------------------------------------------------------------------|--------|
| TECO-GX 12" Green Screen Monitor 1200 line resolution                                                                                                    | \$ 129 |
| NEC 12" Green Screen Monitor                                                                                                    | 180    |
| NEC 12" Color Monitor                                                                                                    | 319    |
| Amdek 13" Color Monitor                                                                                                    | 339    |
| TECO RGB 12" Color Monitor (For Apple III, IBM, NEC)                                                                                                    | 535    |
| tpson MX-100 with cable & interface                                                                                                    | 875    |
| Epson MX-80 F/T with graphics, cable, & interface                                                                                                    | 770    |
| Legend 64k add-on (see WAP articles, December 1981)                                                                                                    | 299    |
| Disk emulator                                                                                                    | 45     |
| Legend 128k add-on (includes Disk emulator)                                                                                                    | 650    |
| Touch Sensitive 12" color monitor with cable & interface                                                                                                    | 1500   |
| We support, service, and provide assistance for everything well. Send check or money order to: Touch Technology Inc., 315 Chesapeake Ave., Annapolis, MD 21403. Please telephone 301 267-8252 for help. Maryland residents add 5% sales tax. All items include delivery. | :<br>! |

## Memory Expansion for Apple®

Computer Data Services proudly announces new Saturn products for your Apple II.

## **128K RAM**

\$599

(\$3 shipping, US)

Our newest product. Fully compatible with Saturn's 32K RAM board, 16K RAM cards and language card.

Includes 5 comprehensive software packages:

- 1. MOVEDOS (relocate DOS)
- 2. RAMEXPAND (for Applesoft®, Integer
- 3. PSEUDO-DISK for DOS 3.3 or 3.2
- 4. PSEUDO-DISK for CP/M®
- 5. PSEUDO-DISK for PASCAL

## 64K RAM \$425

A medium range memory expansion board which can be upgraded to 128K at a later date. (Upgrade kit sold for \$175). Includes all 5 software packages offered with the 128K board.

(\$3 shipping, US)

## **32K RAM**

STILL ONLY

\$239

The old favorite for Apple users. Includes the first 3 software packages (above) with CP/M® and PASCAL pseudo-disks now offered as options (\$39 each).

(\$3 shipping, US)

## **VC-EXPAND**

MEMORY EXPANSION FOR VisiCalc®

ONLY \$100

Expand memory available to Personal Software's 16 sector VisiCalc®. Add 32K, 64K, or even 128K to your present workspace (even if you already have a 16K card in use!) with this program plus one or more Saturn boards. Simple to use.

(\$2 Shipping, US)

Computer Data Services P.O. Box 696 Amherst, NH 03031 (603) 673-7375

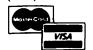

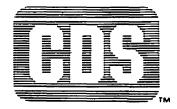

Dealer Inquiries Invited

## A PAGE FROM THE STACK

## by Jill & Vance Giboney

There are two new disks for the library this month:

Disk 110 - Personal/Education Disk 111 - Games C

Disk 110 - Personal/Education is a collection of programs that are suitable for home and/or school use. It contains the following programs:

ALEX'S CALENDAR PART I - A perpetual calendar program using Hi-Res graphics. Options also include such things as calculating the number of days between dates.

CLASS GRADES - A gradebook program designed for teacher record-keeping. Could also be used by parents (and students) to keep track of grades. Files must first be initialized by running CLASS GRADES INIT.

FRACTION DRILL PROGRAM - An education program on (1) reducing fractions, (2) converting improper fractions to mixed numbers, and (3) doing arithmetic with fractions and mixed numbers.

HOME INVENTORY - Records and organizes a home inventory, useful for insurance purposes.

HOME MESSAGE CENTER - Saves and retrieves short messages (5 lines or less) for individuals.

HUMAN PHYSIOLOGICAL PARAMETERS - Analyzes your weight and calculates proper weight, percentage of body fat, body surface area, etc.

LIFE MANAGEMENT AND FINANCES - Keeps track of various personal/household accounts such as insurance, food, firewood, etc.

LIFE TIME - Determines life expectancy.

LOAN CALCULATOR - Calculates periodical payments for loans, and breaks the payment down into principal and interest.

MATHEMATICAL DESIGNS - .... Simply a lighter interlude...

MINI-PILOT II - A simple implementation of PILOT in Applesoft. Commands available are: RUN, EDIT, LIST, NEW, REPLACE, DSAVE, DLOAD. Sample program: APPLE BLOSSOMS.

OPTICAL ILLUSION - ... Another (briefer) interlude...

PERPETUAL CALENDAR - Displays a calendar for the year selected. (January 81 Washington Apple Pi.)

PERPETUAL JULIAN CALENDAR - Same as PERPETUAL CALENDAR except that it also displays the Julian date and is set up to print ONLY to a printer! (January 82

Washington Apple Pi.)

SIMPLE TEXT PROCESSOR - A simple line-based text processor for short texts. A <CR> at the beginning of a line will terminate entry mode.

TEXT ORGANIZER - Creates an outline, with either sequential or random access.

VICTORY DRILL - A spelling drill program, with timed display, and an optional typing response. Four sample lists of words are included.

Disk 111 - Games C features the text adventure games: EARTHQUEST and SPENCER-VILLE MANOR 2, and consists of the following programs:

APPLESTAR 1990 - Integer. Lo-Res. Duel enemy spaceships using keyboard commands.

BOWLING - Integer. Lo-Res. Use a paddle in a game of bowling.

CAESAR'S WATCH - Applesoft. Lo-Res display of a waterclock.

EARTHQUEST - Integer. Text. You are the captain of a starship surveying the galaxy for the lost home of mankind.

INTERSTELLAR - Integer. Text. Civilization has been destroyed and you are on a starship dueling enemies.

MAGIC SQUARE - Applesoft. Lo-Res. Given 9 boxes, get checks in the outside boxes while the inside boxes are empty.

SKI RACER - Applesoft. Lo-Res. Use a paddle to control the skier down the slope and through the Slalom gates.

SPENCERVILLE MANOR 2 - Applesoft. Text.
Mr. Spencer has died and left his wealth
to whomever finds and opens his safe.

#### APPLE II COMBINATION SHIFT KEY MOD AND EXTERNAL GAMEPORT CONNECTOR

\*\*\* 5-Minute Installation \*\*\*

No soldering required on current machine with piggyback board on keyboard. One solder point on older machine.

Shift key mod includes external toggle switch mounted in slot opening. This preserves full character set for 80 column PASCAL and/or word processing without manually disconnecting.

\$22.95 without external connector \$32.95 with external connector \$14.95 for external connector only Send check or money order to: W. R. Simpson (WAP 1154), 1168 Kettlepond Ln., Great Falls, VA. 22066. Specify new machine or old. Will deliver to WAP meetings. 759-5597 (eve.)

## **STOP**

## PLAYING GAMES WITH YOUR RESOURCES!

Was financial management one of your justifications for purchasing an APPLE computer?

Are you really managing your finances or just using an expensive calculator to help balance your checkbook(s)?

It takes a double entry system to do the job right. Why?

Less than half the financial transactions necessary to adequately manage your resources and plan your tax strategy can be accomodated with single entry systems.

How can you use a double entry system without a refresher course in accounting?

You can't, if you use software that simply automates the way people do things by hand, . . . but, with The ACCOUNTANT, by Decision Support Software, the power of your computer is harnessed to offer you the advantages of an automated double entry system even if you don't know a debit from a credit!

#### 'BEST PACKAGE EVALUATED'

"For the home user (and perhaps in some less complex small business), the best package we evaluated was the Accountant by Decision Support Software."

- Mind Your Business Dept., Softalk, Jan. 82

Our users are equally impressed:

"The ACCOUNTANT is not only very sophisticated and full of surprising features, such as automatic transactions and linkages to VisiCalc", but is very easy to use".

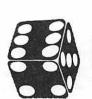

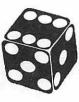

The ACCOUNTANT includes these user oriented features:

- Menu driven operations
- Comprehensive prompting
- User defined account names
- User defined code names
- Reference to accounts and codes by name or number
- Ability to cancel operations or queries when desired
- Ad hoc queries

## The ACCOUNTANT Finance Data Base System

The ACCOUNTANT is a decision support tool that provides an individual or business with timely, accurate data to plan, monitor and control their finances. The detailed records contained in The ACCOUNTANT's data base will enable you to itemize each and every legitimate tax deduction. DBCALC, a VisiCalc interface, retrieves data from The ACCOUNTANT's data base and creates a VisiCalc file of actual and projected financial data which can be used for financial simulations and tax computations.

The ACCOUNTANT requires an APPLE II with 48K, APPLESOFT on ROM, single or dual drives, and uses normal DOS 3.3 formatted disks.....\$99.95

DBCALC (with 1040 model included) requires VisiCalc ......\$20.00

#### JUST RELEASED - TAX HELPER

#### Decision Support Software 1438 Ironwood Drive McLean, VA 22101 (703) 241-8316

APPLE is a trademark of APPLE Computer Inc., Cupertino, CA.
VisiCalc is a trademark of Personal Software Inc., Sunnyvale, CA.
Use your Visa or Mastercard, Include S3.00 shipping and handling, VA residents add 4%

## EXEC SYSTEMS SOFTWARE PROUDLY ANNOUNCES FIVE GREAT NEW PRODUCTS

#### VISITEMPS

V I S I T E M P S are special application overlays developed for use with Personal Software's Visicalc. MARK While relatively inexpensive they are copiable and easily modified to your specific situation. You don't have to go out and buy costly software when Visicalc and Visitemps can do so much for so little! Simply load Visicalc and then the appropriate Visitemp! If you need more instruction on how to use Visicalc then buy our simplified VC tutor!!

Now your APPLE and VISICALC are more powerful than ever!!

| Stock No. | PRODUCT NAME                                                                                                    | Release Date  | Price   |
|-----------|----------------------------------------------------------------------------------------------------|---------------|---------|
| VT 100    | INCOME TAX PREPARATION  Use this extensive VCT to help prepare your 1981  Income Tax Returns and deduct the cost!! | Dec. 31       | \$39.95 |
| VT 200    | COMMON BUSINESS APPLICATIONS                                                                                       | March 1982    | \$29.95 |
| VT 300    | HOME & FAMILY APPLICATIONS                                                                                         | January 1982  | \$16.95 |
| VT 400    | SPORTS APPLICATIONS                                                                                                | February 1982 | \$16.95 |
| VT 5000   | VISIGROUP (All four listed above!! Save \$23.                                                                      | 85) ONLY      | \$79.95 |
| ESM 102   | SIMPLIFIED VISICALC TUTOR                                                                                          | April 1982    | \$19.95 |

VISA/Mastercard Welcome (MD residents add 5%)
Please specify DOS 3.2 or 3.3 when ordering!
VISICALC is a trademark of Personal Software

APPLE is a trademark of Apple Computers
(301) 868-5487

P.O. Box 192 Clinton, MD. 20735

## SIGAMES NEWS by John Alden

The January meeting featured one of year's most outstanding ice storms. regrets that I was unable to attend My the meeting.

Steve Stern will present the February program.

Do you have a game you would like demonstrated or explained? Let's hear from you. This is your meeting and we want to help people make educated decisions when purchasing game software.

For the benefit of those members who could not attend last month, the second version of Wizardry corrects several minor flaws in the first version. Your old version can be updated by a utility option on the new version. There is a risk, however. You may lose one or more characters.
There is a safeguard. Copy your old characters onto a backup disk before you update. If you lose any characters Sir-Tech will recreate them for you.

If you wish to update the original disk of your version to the new one, I will be happy to do it for you at the February 27th meeting. I will be available with my computer from 10:00 AM to 11:30 AM in the small cafeteria room where the SIGAMES will meet. You must make a backup copy of your characters before I will update your version. If you do not know how to backup your characters, bring a blank DOS 3.3 initialized disk. Also bring a second DOS 3.3 initialized disk and I will make a copy of your scenario (this is now possible with the new versions). The copy of the scenario is used to store extra characters. It requires two drives to update old versions or to create out to update old versions or to create extra scenarios.

Please note that I cannot be responsible for any lost characters, so make sure that you have a current backup copy of your characters.

The new utility functions are: Recover lost characters without any aging penalty; upgrade previous versions to the current version; and make additional scenario disks.

The errors eliminated are: The fourth level room where you are teleported now has a door so you can leave; the same error on the eighth level has been eliminated; the latumofis potions will now work only once; and the low level of encounters on the seventh, eighth and ninth levels has been changed. The layouts of each floor have not been changed. changed.

#### RECENTLY RELEASED SOFTWARE

From Adventure International: Eliminator and Morton's Fork.

From Broderbund: David's Midnight Magic and Track Attack.

From Crystalware: Glamis Castle.

From Dakin5: Worm Hole.

From Datamost: Missing Ring.

From Gebelli: Russki Duck and Horizon V.

From Micro Lab: Roach Hotel.

From Piccadilly Software: Warp Destroyer and Suicide.

From Sirius Software: Snake Byte, Borg, Twerps, and Computer Foosball.

From Voyager Software: Starship Commander.

#### RECENTLY REVISED SOFTWARE

From Micro Lab: Dog Fight II.

#### THE DEMONSTRATIONS

A new feature is a list of the various games planned for a demonstration at the next meeting of SIGAMES.

For February:

Track Attack Horizon V Photar Twerps Voyager and Snake Byte

#### THE CATEGORIES

A highly recommended purchase. This software is outstanding. You play it many times and it still is interesting and fun.

A recommended purchase. An outstanding program but has a few flaws. A very fine line exists between this and "a highly recommended purchase".

A suggested purchase. Better than average but I wouldn't go out my way to buy it.

Average. Speaks for itself.

Avoid any programs which received Poor. this category.

contd.

#### THE REVIEWS

'Snake Byte' is an addictive arcade game. When I first tried it, I did not like it. After my skill increased I began to enjoy This reviewer prefers games the game. which he can win. In Snake Byte you control a snake running around a room. You must eat the apples before either time runs out or you collide with the flying plums, the wall or yourself. Control is by keyboard only. There are 13 apples to be eaten (one at a time) at the first level. If your time runs out, five more apples appear in the room to eat. A highly recommended purchase. From Sirius for \$29.95.

'Track Attack' is an unusual game. setting is a small railroad yard somewhere between Elizabeth, New Jersey and Johannnesburg. Gold is being loaded on the Broderbund Express (their plug, not mine!!) for shipment to San Rafael, mine!!) for shipment to San Rafael, California. At this point I began to doubt my interest in the game. After all, it is a long time between Johannesburg and California (traveling time as well as conceptual time). The railroad yard is large and patrolled only by the old large and patrolled only by the phantom watchman in his 1952 De Soto. by the old You are driving a souped up Pierce Apple (their pun, not mine, regrettably!) with special gear rigged to the front which allows you to bash your way through the sides of box cars and disappear with their contents on the other side. Your mission, should you accept the game, is to steal the gold, jump the train, comandeer the engine, pick up the stolen gold and cart it away. There are at least three levels. In level one, your objective is to steal the gold and jump the train. This is a typical arcade display - top down in 2nd. Level two is when you are on the train and jumping from car to car in order to comandeer the engine. The gaphics are more exciting. A realistic figure is running across each car and jumping at your command. If you falter, you will fall (beneath the wholls of your fall (beneath the wheels, of course).
Level three is when you control the train.
From here, you're on your own - whooo,
whoooo. A highly recommended purchase. From Broderbund for \$29.95.

'David's Midnight Magic' is a spectacular improvement upon Bill Budge's Raster Blaster. Even the graphics are superior to Raster Blaster. Not only does 'David's Midnight Magic' have all the features of Raster Blaster, but it includes such features as: Magic-save magnets to save any ball about to be lost down one of the side columns; multiple ball play; and you may save high scores to disk by cutting a notch in your disk. Note that this will void your warranty. If you would like unusual sound effects, you may toggle the sound (with Control-S) to the cassette output port and run the sound through your output port and run the sound through your cassette player. A highly recommended purchase. From Broderbund for \$34.95.

'Twerps' was recently released after being renamed from 'You are a Twerp'. I thought the old name was great. In fact, I was

going to get several copies to give some friends. Oh well! 'Twerps' is another of the outstanding releases during A spaceship of Twerps has February. crashed on an asteroid and you must rescue them. You must shoot through the orbiters, land the craft (similar to 'Lunar Lander'), and run from crater to crater to rescue the Twerps. You must avoid the Glingas and Gleepnoks (What??? You never heard of Gleepnoks??? or Glingas???). Then, you must take off and fight your way through another group of orbiters to get back to your ship. A highly recommended purchase. From Sirius Software for \$29.95.

'Horizon V' is another Nasir without equal. This is a 'Battlezone' in space where you are fighting the nasty G-bellians. They believe that you have kidnapped one of their most prized performers, Paulette the G-belly dancer. They attack you and you must defend your planetoid. Using radar and plasma weapons you destroy first the ships and then the you destroy first the ships and then the G-bellians themselves before you run out of fuel. To refuel, you must go through a time warp and destroy any G-bellians who follow you into the time warp. Then on to the next planetoid and more G-bellians. (High scores may be saved to disk.) A highly recommended purchase from Gebelli Software for \$34.95.

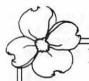

#### Riverbank Software Inc.

PROUDLY INTRODUCES

#### INTERNATIONAL GRAN PRIX

by RICHARD ORBAN author of THREE MILE ISLAND\*

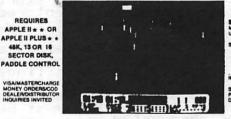

#### . SPECIAL FEATURES .

Five GRAND PRIX-style road circuits, including: Oulton Park, Warwick Farm, Karlskoga, and Monaco • Five speed manual or automatic transmission (with or without cruise control) . Eight levels of difficulty.

• ADDITIONAL FEATURES •

Speeds to 198 MPH e controlled skids e spinouts e spectacular crashes e hair pin turns e narrow corners e obstacles e Identified circuit features e number of laps selection e liashing last lap indicator e "Christmas tree" controlled start e switch for silent operation e blue poet marks 300' intervals e best lap/best race times posted e fully instrumented control panel: lap timer e race timer e indicator lights e edge detactors e position indicator e steering indicator e moving speed tape e lap counter e gear and RPM indicators e operating fuel gauge

## APPLESOFT INPUT (Quotes, Commas, Colons and Spaces)

### by R.A. Untied

The Applesoft INPUT command can The Applesoft INPUT command can be pretty aggravating if you are trying to enter strings from keyboard or disk that contain quotes, commas, colons or leading spaces. If you attempt to enter a comma or colon, you are greeted with the rather cavalier message EXTRA IGNORED. Leading spaces are simply discarded. What happens to the quote depends on where it appears. So, what can be done? Let's look at some alternatives..... alternatives.....

#### A. QUOTE METHOD

text entry, you can preceed each input response with a quote character. A closing quote is optional. Applesoft will remove the quote(s). For example:

#### 100 INPUT IS

If you respond with

" 1, 2, BUTTON MY SHOE
then I\$ will contain

< 1, 2, BUTTON MY SHOE>
after Applesoft removes the quote.
The advantage of this method is simplicity, and the APPLE cursor edit functions can be used during beyonard text entry.

keyboard text entry.

Drawbacks are that you must remember to start input lines with a quote, at least those with colons, commas or leading spaces that you wish to preserve. Also, the effect of a quote varies with its position in the line. If a quote is the first character of input it is discarded along with an its position in the line. It a quote is the first character of input it is discarded along with an ending quote, if any. If you start with a quote and another is entered before the end of the input line, the ubiquitous ?REENTER appears! Otherwise, if a quote appears within the input line, it will be accepted. Lastly, if text lines containing commas, colons or leading spaces are to be retrieved from disk text files, they must be prefixed or bracketed with quotes when they are initially written to the file.

#### B. GET-APPEND METHOD

A GET-APPEND loop can be used to construct a string one character at a time from the input text, for example:

100 I\$ = ""GET J\$ : PRINT J\$; : IF J\$ <> CHR\$(13) THEN I\$ = I\$ + J\$ : GOTO 110 110

Line 100 clears input Line 110 GETs each string.

character, then echoes it to the screen with a PRINT. If the character is not a RETURN, it is appended to the string, and the next character is read.

The advantage of this method is its straightforward approach. All keypresses are faithfully passed into the string.

Disadvantagés of this method are several. Cursor control features are lost, so you cannot correct mistakes before pressing return. In fact, cursor control characters and escape sequences wind up in your string. Also, garbage collection will occur much more often because of all the single character appends. The computer can seem to go dead for long periods of time if garbage collection is performed on a large number of non-contiguous strings. I have timed it at 70 seconds to pack 750 strings of 20 bytes each! Luckily, once packed, the next "collection" is much faster (less than a tenth second for the same 750 strings), so we add the following line to make life and escape sequences wind up in your string. Also, garbage line following to make life bearable:

120 X = FRE(X)

This forces garbage collection at the end of each text line entered.

#### C. MONITOR INPUT METHOD

The APPLE monitor input routines can be called from Applesoft programs to enter text strings from keyboard or disk text files. The following program demonstrates the technique:

10 20 30 PROMPT = 128

HOME: PRINT "ENTER ANYTHING YOU WANT, WITH LEADING SPACES COMMAS SÉMICOLONS AND QUOTES, AND USING THE EDIT KEYS AS DESIRED.": PRINT GOSUB 1000: PRINT: PRINT "HERE'S YOUR STRING....":

40 PRINT

50 PRINT IS: END

IF IA = 0 THEN GOSUB 10000 POKE 51, PROMPT : CALL FETCH : POKE IA, PEEK (60) : POKE IA+1,0 : POKE IA+2,2 : I\$ = I\$ + "" : 1000 1010 RETURN

10000 I\$ = STR\$ (PEEK(131) + 256 \* PEEK (132)): IA = VAL(I\$)
10010 FETCH = 959 : REM = \$3BF, BELOW THE DOS VECTORS

contd.

10020 FOR I = 0 TO 16: READ X POKE FETCH+I,X :

NEXT I 10030 DATA 32,106,253,134,60,169, 127,61,255,1,157,255,1,202, 208,245,96 10040 RETURN

How it works: sets the prompt character to 128, which is invisible, though any prompt character may be used.

000-1010 are the input Line 1000 can be removed routine. if lines 10000-10030 are included your 1000 initialization section. in makes sure this step is 1. Line 1010 first sets Line not skipped. ŤĔŤCĤ prompt. The routine the calls the monitor input routine, saves the byte count in location \$3B, and removes the high order bit each byte to it each byte to make it ble with Applesoft. After the FETCH routine, the information and keyboard pointers are placed in the ing pointer (more on this compatible calling length buffer string An empty string is then to I\$ to move it from the later). appended buffer keyboard into string storage.

Liñes 10000-10040 are executed once, to locate the variable I\$ and to poke the driver into memory.

Applesoft sets locations 131 and 132 to point to the length byte of in line 10000, and this address I\$ saved in n IA. Line 10010 sets location of the FETCH is the memory machine code routine. not address dependant, routine is may y be placed anywhere. Li reads the data statements it 10020 10030 and FETCH line pokes routine into memory. (POKE FETCH.32 : POKE FETCH+1,106 : etc. may be substituted for these lines desired).

The Retains full y. Does not advantages: capability. cursor edit ute to garbage up to 255 chara contribute buildup. up to 255 characters per vice Applesoft's 239 limit. Allows input And, all commas, colons, quotes and leading spaces cheerfullv are acceptéd.

disadvantage (compared B) is that escape sequences method be entered as text, because cannot the monitor input routine strips them off.

three One these should work for COMMON Öf course, applications. there are er possible approaches, such as AMPER-INPUT using the Applesoft ersand vector, to get really y. These are left to the other an ampersand fancy. reader.

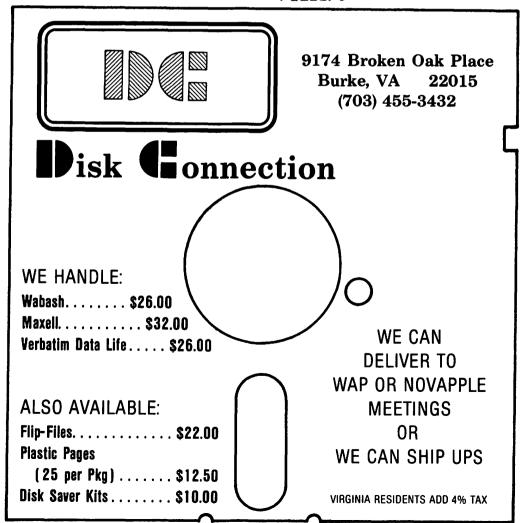

## What is a 16K RAM Card and Why is it in My Slot Ø?

### by Walt Mills

The intention of this article is to describe (in very simple terms) the various uses of the 16K RAM card in the APPLE II. If you are currently using a 16K RAM card (or Language Card) THEN GOTO the next article; you may be able to tell me a thing or two.

#### WHAT IS A 16K RAM CARD?

First, a 16K RAM card by any manufacturer may use the same software as the original APPLE 'Language Card'; the only difference among these various cards is price and some minor hardware configurations. The 16K RAM card is simply a printed circuit card with 16,384 bytes of additional addressable RAM. (What?) OK, first a couple of definitions: RAM - Random Access Memory - the changeable memory portion of your computer where programs are stored; Byte - A collection of points in RAM used to store a single number (from 0 to 255). Note: When you POKE or PEEK to memory, you are looking at one byte. If you have a 48K (RAM) machine, you can add a 16K RAM card and increase your memory size to 64K (now we're talking). But alas, Woz didn't design it that way, so first let's look at how our memory is laid out.

The first location in the APPLE is called Location Zero (0) - (how about that!) - and the first 256 bytes (\$100 Hex) are called Page Zero. "Pages" of APPLE memory are divided at every 256 bytes or \$100 in Hexadecimal. You can actually poke a value into location zero with the command POKE 0,65. You can read what is there with the command PRINT PEEK (0). Most locations in Page Zero are called "reserved" - that is, Applesoft uses these bytes to store items it wants to remember. You can use any RAM location, but you will probably bomb something if you POKE around in a reserved space.

Page One is reserved for the system stack; Page Two is the input (typing) buffer. Most of Page Three (locations 768 to 1023) is reserved for DOS. Pages Four, Five, Six and Seven are where the APPLE stores the characters to be displayed on the screen. The space between 2049 to 40191 is for the Applesoft or Integer program (8192 to 24575 houses the Hires pages too). The actual Disk Operating System (DOS) is located from 40192 to 49151. BOOM! The top of a 48K machine.

The locations from 49152 to 53247 may be used (and are above 48K), but these bytes are generally divided among the 8 expansion slots in your APPLE and used for storage by the cards. Locations 53248 to 57343 are called the Monitor (Autostart in APPLE II+). Locations 57344 to 65535 are used to hold Applesoft or Integer Basic. In an APPLE II+, the Applesoft ROM Basic (Read Only Memory) resides at this location. When you insert the 16K RAM card into slot Zero, it will fall in line

at 53248 to 65535. (Excuse me, but 53248 subtracted from 65535 is 12287 or about 12K, not 16K.) Right, the first 4K of the 16K RAM Card can be exchanged with a second 4K on the card as needed (more about that later). With the 16K RAM card in place you have actually duplicated the space from 53248 to 65535 and with the aid of DOS you may choose which area of memory you want to use. Normally, this is accomplished with the command INT and FP.

#### NOW SOMETHING USEFUL

If you have one, you will have to remove your Integer/Applesoft card from slot zero, lay it gently on the shelf and insert the 16K RAM card (follow MFG directions). The first useful thing you can do with the 16K card is load the missing language (Integer will be assumed) to the card. Like the "soft switches" for the screen display (see APPLE II Reference Manual, page 12) the 16K card has switches to control what may happen to it. If you PEEK/POKE to location -16255 you will write-enable the card (like removing the little tab from the disk). If you then BLOAD a program at location 53248 (Hex \$D000) it will await your "Call" (pun intended). Believe it or not, Integer (and Applesoft) is nothing but a big binary program!! If you write-enable the card and type BLOAD INTBASIC, A\$D000 you will have a machine with Integer Basic. (Quick, check the shelf, the old card is still up there - Magic!) Actually the DOS 3.3 HELLO program will check to see if you have a 16K RAM card and do this load for you on boot-up. If you did not previously have Integer/Applesoft you can see the obvious advantages. Non-Integer owners will now have the Programmer's Aid #1 (step, trace, renumber, etc.). If you previously had an Integer Card, you will also note that the ESC I, J, K, M work as in Applesoft - this is because the Binary INTBASIC has an image of the new Autostart ROM.

#### OTHER LANGUAGES

If one secures a disk copy of APPLE Pascal or Fortran then it is a simple matter of loading and running these languages much like Basic (...and now Dr. Who?).

#### MOVING DOS

Our user's library has a program that will allow you to actually move DOS up to the 16K RAM card and allow you to regain the use of the 10K now used by DOS in high memory. Other commercial sources have DOS movers that allow you to run both DOS 3.2 and 3.3.

#### NEAT STUFF

A company called Omega Software Products (a WAP advertiser) has a program called "THE INSPECTOR" that may be overlaid on

GREAT LAKES is proud to announce...

## More LEGENDary POWER for your Apple II Computer!!!

#### LEGENDary Hardware from Legend Industries -

- \* **64KC 64K Dynamic Memory Board.** Feeling a little cramped trying to perform business and scientific applications on a 48K Apple II? Expand your Apple with as many 64KC boards as your application requires. 64K of dynamic RAM for only \$349!!
- \* DISK EMULATOR SYSTEM Simulate a very fast disk drive. Do you ever wish that you had an almost instant access disk drive for your Apple II? This package contains two 64KC RAM boards and the Disk Emulator program that allows you to access every byte of memory on the RAM boards with standard DOS 3.3 disk commands. The complete system is priced at only \$700!!
- \* 128KDE 128K Dynamic Memory Board with Disk Emulator. Do you need the additional power of expansion memory and disk emulation, but, cannot fit enough 64K boards in your available slots? This 128K RAM board complete with Disk Emulator software is the answer. This powerful product is in stock and only \$750!!
- \* McLaren LCG 1 & 2 Lower Case Generator for the Apple II. A complete solution for using lower case with your Apple. A simple plug-in device that will display upper and lower case characters (with true descenders). The McLaren LCG is compatible with software designed to use lower case and comes with a program that allows you to use lower case in BASIC programs. An excellent buy at \$49.95.

#### LEDENDary Software from Legend Industries -

- \* MEMORY MASTER 1.0 Memory Management for the Apple II. A program that provides a full 44K bytes of program storage within a 48K Apple motherboard by relocating Apple DOS into one of the banks of a 64KC board or most 16K cards. Memory Master 1.0 will also manage you integer or Applesoft firmware card. The program also provides many features and extensions to DOS 3.3. A great program by Mike McLaren and only \$34.95!
- \* DISK EMULATOR 2.1 Simulated Disk Drives for the Apple. The DISK EMULATOR is a remarkably compact (uses only 512 bytes of memory when installed within DOS) yet powerful program that allows the Apple II equipped with DOS 3.3 and one or more Legend 64KC boards to simulate up to three additional, almost instant access, disk drives for the storage and retreival of standard DOS 3.3 disk files. DISK EMULATOR uses a single 64KC card to simulate 256 sectors (tracks 3 thru 18) or two 64KC cards to simulate 512 sectors (tracks 3 thru 34). Available now for \$49.95.

#### Go to your local dealer and see these LEGENDary products today!!

For dealer orders or if your local dealer does not carry these products - contact:

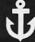

#### **GREAT LAKES DIGITAL RESOURCES**

P.O. Box 32133 Detroit, MI 48232

(313) 538-7963

Apple II is a registered trademark of Apple Computer, Inc. 64KC. 128KDE, McLaren LCG, MEMORY MASTER, DISK EMULATOR, are registered trademarks of Legend Industries, Ltd.

VISA/Master Card Accepted on Individual Orders

on the INTBASIC program at location 55296 (\$D800) which is unused by Integer Basic. When called by CALL -10240, a every powerful disk inspector is evoked. The beauty of this type of overlay is that it is totally transparent to other machine internals and remains ready to be called as needed. I have a short program (to be donated to the library) which will allow you to hide the Lawrence Hall of Sciences Catalog Program in this manner. If you BSAVE the memory locations from 53248 (\$D0000 to 65535 (\$FFFF) you will have a copy of INTBASIC with your new program neatly "hidden". I have other programs that I would like to overlay, but I'm having trouble relocating the data portions - any machine language buffs interested??

#### THE SECOND FOUR KILOBYTES

By again flipping some softswitches you may turn off the first bank 4K of the 16K RAM card and turn on the second bank of 4K

in its place. This gives us some interesting possibilities; if we write a clever binary program at focation 7.68 (the first portion of Page Three that is unused) we can actually exchange the 4K of RAM and bring a previously stored program online at location 53248 (\$D000) to 57343 (\$DFFF). A company called Telephone Software Connection has developed a rather unique approach to this concept by actually changing the jump location and syntax of the DOS "CHAIN" command to "CNVRT" which will exchange the 4K and put you into a neat Hex to Dec to Hex converter without clobbering DOS, Basic or variables. This means that at any point while entering a program (FP or INT) you may type CNVRT to jump to the converter!

#### DON'T THROW THE INTEGER CARD AWAY

Finally, remember to keep that old Integer/Applesoft ROM card around. I understand that you can pull the existing chips and replace them with up to 8 custom PROM's - obviously another article.

| COMPANY                                         | WARRANTY | FEATURES          | REFERENCE             | LIST.                   |
|-------------------------------------------------|----------|-------------------|-----------------------|-------------------------|
| Computer Stop<br>CS-16K card                    | 180 days |                   | NIBBLE<br>2/8 P56     | \$195.00                |
| MICROSOFT<br>16K card                           | 90 days  | LEDS              | NIBBLE<br>1/8 Pl10    | \$195.00                |
| R.H. ELECTRONICS<br>Super RAM II                | l year   | ROM<br>socket     | SOFTALK<br>12/81 P164 | \$160.00                |
| Omega Microware<br>Ramex 16                     | l year   | No strap          | APPLE PI<br>12/81 P36 | \$129.95                |
| Prometheus<br>16K card                          | l year   |                   | SOFTALK               | \$160.00                |
| MPC Products<br>Ap-16                           | 2 years  | Custom<br>monitor | NIBBLE<br>1/7 P154    | \$149.50                |
| ANDROMEDA<br>16K card                           | l year   | Reset<br>to mon.  | SOFTALK<br>2/8 P86    | \$120.00                |
| Apple Inc.<br>language card                     | 90 days  |                   | Various<br>dealers    | \$195.00                |
| COMP DATA SERV.<br>Saturn 32K                   | 90 DAYS  | 32k               | NIBBLE<br>2/8 P180    | \$239.00<br>(\$119/16K) |
| G. L. Digital Res.<br>64K Legend<br>128K Legend | ???      | 64K<br>128K       | NIBBLE<br>2/8 P90     | \$349.00*<br>\$750.00*  |

<sup>\*</sup> Legend 64K Card avg. \$87.25/16K \* Legend 128K Card avg. \$93.75/16K

de

## FOLUMBIA COMPUTER SYSTEMS

Buy now to take a BIG byte out of games, educational and utility software prices!

| DESCRIPTION                                                 | LIST \$                 | SALE S                      |
|-------------------------------------------------------------|-------------------------|-----------------------------|
| NEW PRODUCTS & SPECIAL                                      | SALES                   | - 1                         |
| ADVENTURE INTERNATIONAL                                     |                         |                             |
| ELIMINATOR<br>Morion's Fork                                 | 24 95<br>29 95          | 13.95<br>22.95              |
| BRODERBUND<br>Golden Mountain                               | 24 95                   | 20.95 <sup>1</sup><br>22.95 |
| Space Warrior Apple Panic Space Quarks                      | 29 95<br>29 95<br>29 95 | 22.95<br>22.95              |
| Genetic Drift Red Alert                                     | 29 95<br>29 95          | 22.95                       |
| Track Attack                                                | 29 95<br>34 95          | 22.95<br>24.95              |
| Osvid's Midnight Magic The Arcade Machine CE SOFTWARE       | 44 95                   | 31.95                       |
| Mission Escape Wall Street                                  | 24 95<br>24 95          | 19.95<br>19.95              |
| CALIFORNIA PACIFIC Hungry Boy DAKIN S                       | 24 95                   | 20.95                       |
| DARIN S<br>Worm Hole<br>DATAMOST                            | 29 95                   | 22.95                       |
| Missing Ring                                                | 29 95                   | 22.95                       |
| Space Space II The Empire Series — Interestables Sharks     | 29 95<br>24 95          | 22.95<br>18.95              |
|                                                             | 29 95                   | 22.95                       |
| GEBELLI SOFTWARE                                            | 29 95                   | 22.95                       |
| Russki Duck<br>Monzon V<br>LAS COMPUTERWARE                 | 34 95<br>34 95          | 26.95<br>26.95              |
| Crossword Magic                                             | 49 94                   | 39.95                       |
| Dog Fight The Crown of Arthain                              | 29 95<br>35 00          | 22.95<br>26.95              |
| Madventure Palace In Thunderland                            | 24.95<br>24.95          | 18.95<br>18.95              |
| Roach Hotel                                                 | 34 95                   | 26.95                       |
| Three Mile Island ABM ON-LINE                               | 39 95<br>24 95          | 31.95<br>18.95              |
| Mouskatisch PICCADILLY SOFTWARE                             | 34 95                   | 26.95                       |
| Falcons<br>Warp Destroyer                                   | 29 95<br>29 95          | 22.95<br>22.95              |
| SUICIDE SENTISME ROFTWARE                                   | 29.95                   | 22.95                       |
| Oo-TOPOS<br>Cyborg                                          | 32.95<br>32.95          | 24.95<br>24.95              |
| SIRIUS SOFTWARE Borg STRATEGIC SIMULATIONS                  | 29 95                   | 21.95                       |
| Computer Ambush                                             | 59 95<br>39 95          | 45.95<br>31.95              |
| SYMERGISTIC SOFTWARE Atlantis                               | 40 00                   | 29.95                       |
| Dungson Campaign                                            | 30 00<br>17 95          | 21.95<br>13.95              |
| Wilderness Gampaign Wilderness & Dungeon                    | 20.00<br>32.50          | 15.95<br>24.95              |
| Tenk Attack Doom Cevern/Sorcerer's Chairing                 | 20 00<br>20 00          | 15.95<br>15.95              |
| Escape From Arcturus THE LOGICAL CHOICE Castles of Dertrees | 30.00                   | 21.85                       |
| TURNKEY SOFTWARE                                            | 34 95<br>34 95          | 25.25                       |
| UNITED SOFTWARE OF AMERICA                                  | 20.95                   | 22.95                       |
| VOYAGER SOFTWARE Starship Commander                         | 39 95                   | 31.95                       |
| ADVENTURE INTERNATIONAL                                     |                         |                             |
| Apple Spice                                                 | 29 95                   | 22.95                       |
| Painter Power Language Plus (Vol. 1) Language Plus (Vol. 2) | 29 95<br>75 00<br>25 00 | 22.95<br>99.95<br>99.95     |
| BUSE Data Piol                                              | 50 95                   | 44.95                       |
| The Voice                                                   | 39 95<br>39 95          | 31.95<br>31.95              |
| PENGLIN SOFTWARE Complete Graphics (TABLET)                 | 119.95                  | 85.96                       |
| STONEWARE                                                   | 69.95                   | 52.95<br>109.95             |
| The litustrator SYNERGISTIC SOFTWARE Higher Graphics II     | 150 00<br>35 00         | 100.95<br>25.95             |
| Higher Text II Geme Animation Package                       | 40 00<br>50 00          | 31.95<br>39,95              |
| GAMES                                                       |                         |                             |
| Loop-Hole                                                   | 29 95                   | 22.95                       |
| ARVIS                                                       | 24 95                   | 19.95                       |
| AUTOMATED SIMULATIONS Crush, Crumble & Chomp Ricochet       | 29 95<br>19 95          | 22.95<br>14.95              |
| Sourceast of Sans                                           | 29 95<br>29 95          | 22.95<br>22.95              |
| AVALON HILL GAME COMPANY Empire of the Overmind             | 35.00                   | 26.85                       |
| Major League Baseball                                       | 30.00<br>28.00          | 22.95<br>22.95              |

| DESCRIPTION                                                                                                    | LIST \$                                                              | SALE S                  |
|----------------------------------------------------------------------------------------------------|----------------------------------------------------------------------|-------------------------|
| AVANT-GARDE CREATIONS                                                                                                    |                                                                      | •                       |
| AVANT-GARDE CREATIONS Computer Golf                                                                                                    | 29 95                                                                | 22.95                   |
| Galactic Empire                                                                                                    | 24 96<br>24 95<br>24 95<br>29 95<br>24 95<br>24 95                   | 19.96<br>19.95<br>19.95 |
| Galactic Revolution Tawata's Last Redoubl Alien Rain Alien Typhogon                                                                                                    | 24.95<br>29.95                                                       | 19.95<br>22.95<br>20.96 |
| Alien Rain                                                                                                    | 24 95<br>24 95                                                       | 20.96                   |
| Snoggie<br>Gataxy War                                                                                                    | 32 96<br>24 95                                                       | 25.95<br>20.95          |
|                                                                                                    | 29 95                                                                | 22.95                   |
| C E SOFTWARE                                                                                                    |                                                                      |                         |
| BUDGECU Raster Blaster C E SOFTWARE Sword Thrust #2 Sword Thrust #2, 3, 4, 5 (ea.) CALIFORNIA PACIFIC Ullma Apple-ods                                                                                                    | 29 95<br>24 95                                                       | 22.95<br>19.95          |
| Ultima<br>Apple-oids                                                                                                    | 39 95<br>29 95<br>34 95<br>39 95<br>39 95<br>29 95                   | 32.95<br>22.95          |
|                                                                                                    | 34 95                                                                | 28.95                   |
| Budge's 3D Graphics Budge's Space Album Budge's Trilogy of Games                                                                                                    | 39 95                                                                | 33.95<br>33.95          |
| Budge's Trilogy of Games                                                                                                    |                                                                      | 22.95<br>20.95          |
| Fender Bender Cosmo Missions CONTINENTAL SOFTWARE Hyperspace Wars L A Land Monopoly 3-0 Sking Torpedo Terror OAKIN S                                                                                                    | 24.95                                                                | 20.95                   |
| Hyperspace Wars                                                                                                    | 29 95<br>29 95<br>24 95                                              | 26.95                   |
| LA Land Monopoly 3-D Sking                                                                                                    | 24 95                                                                | 26.95<br>18.95<br>18.95 |
| Torpedo Terror DAKIN S                                                                                                    | 24 95                                                                |                         |
|                                                                                                    | 49 95<br>49 95                                                       | 39.95<br>39.95          |
| Kaves of Kerkhen<br>Rings of Saturn<br>Alkhemstone<br>Neutron                                                                                                    | 49 95<br>39 95<br>39 95                                              | 39.95<br>31.95<br>31.95 |
| Neutron                                                                                                    | 39 95<br>29 95                                                       | 22.95                   |
|                                                                                                    | 29 95                                                                | 22.95                   |
| Thief Thief Snack-Attack County Fair EDU-WARE                                                                                                    | 29 95<br>29 95<br>9 95                                               | 22.95<br>22.95<br>22.95 |
| EDU-WARE<br>The Prisoner                                                                                                    |                                                                      |                         |
| Terrorist                                                                                                    | 29 95<br>29 95<br>19 95                                              | 24.95<br>24.95<br>15.95 |
| Windfall                                                                                                    | 19 95<br>19 95                                                       | 15.95<br>15.95          |
| Windian Network The Empire Series—World Builders GEBELLI SOFTWARE                                                                                                    | 32 95                                                                | 26.95                   |
| Firebrid MAYDEN SOFTWARE SArgon II Reversal INFOCOM                                                                                                    | 29 95                                                                | 21.95                   |
| Sargon II                                                                                                    | 34 95<br>34 95                                                       | 26.95<br>26.95          |
| INFOCOM  Zork Zork II                                                                                                    | 39 95<br>39 95                                                       | 31.95<br>31.95          |
| Zork II INNOVATIVE DESIGN Pool 1 5 Shuttleboard True Charles                                                                                                    |                                                                      |                         |
| Shuffleboard<br>Trick Shot                                                                                                    | 34 95<br>29 95<br>39 95                                              | 28.95<br>22.95<br>30.95 |
| Shuffeboard Trick Shot LIGHTNING SOFTWARE Master Type MUSE                                                                                                    | 39 95                                                                | 31.95                   |
| Masser Type  ROSH Work  ROSH Worken  Best of Muse  ON-LINE SYSTEMS  ON-LINE SYSTEMS  HI Res of Mission Asteroid  HI Res of Mission Asteroid  HI Res of Zeroston  HI Res of Canston Manor  HI Res of Cranston Manor  HI Res Football  HI Res Football  HI Res Football  Mission Delense  Jawb'casher                                                                                                    |                                                                      |                         |
| Robol War                                                                                                    | 39 95<br>29 95<br>39 95                                              | 31.95<br>22.95<br>31.95 |
| ON-LINE SYSTEMS                                                                                                    | 19.95                                                                | 15.95                   |
| Hi Res #1 Mystery House                                                                                                    | 24 95                                                                | 18.95                   |
| Hi Res #1 Mystery House Hi Res #2 Wizard & Princess Hi Res #3 Cranston Manor                                                                                                    | 24 95<br>32 95<br>34 95<br>34 95<br>39 95<br>24 95<br>29 94<br>29 95 | 25.95<br>27.95<br>27.95 |
| Hi Res #3 Cranston Manor Hi Res #4 Ulysses Hi Res Football                                                                                                    | 34 95                                                                | 27.95<br>31.95          |
| Hi Res Criboage Missile Defense                                                                                                    | 24 95                                                                | 13.95                   |
| Missie Delense                                                                                                    | 29 94<br>29 95                                                       | 22.95<br>22.95          |
| Jawbreaker<br>Hi Res Soccer                                                                                                    | 29 95                                                                | 22.95<br>18.95          |
| Softporn Adventure                                                                                                    | 29 95                                                                | 22.95                   |
| Missie Delense Jawbresker H. Res Soccer Sabulage Softporn Adventure Pegasus II Threshold Time Zone                                                                                                    | 24 95<br>24 95<br>29 95<br>29 95<br>39 95                            | 22.95<br>31.95          |
| Time Zone<br>Crossfire                                                                                                    | 99 95<br>29 95                                                       | 79.95<br>22.95          |
| PHOENIX SOFTWARE                                                                                                    | 14.04                                                                |                         |
| Adventure in Time Zoom Grafts                                                                                                    | 14 95<br>29 95<br>39 95                                              | 11.95<br>22.95<br>29.95 |
| TIME CONE CITYSSINE PHOENIX SOFTWARE THE BIRTH OF THE PHOENIX AGENTURE IN TIME ZOUN STREET RIVERBANK SOFTWARE RIVERBANK SOFTWARE ASSET OF THE PIX SIERRA SOFT WARE ASSET OF THE PIX BIRTHA SOFT WARE ASSET OF THE PIX BIRTHA SOFT WARE ASSET OF THE PIX BIRTHA SOFT WARE ASSET OF THE PIX BIRTHA SOFT WARE ASSET OF THE PIX BIRTHA SOFT WARE ASSET OF THE PIX BIRTHA SOFT WARE ASSET OF THE PIX BIRTHA SOFT WARE BIRTHA SOFT WARE BIRTHA SOFT W |                                                                      |                         |
| SIERRA SOFTWARE                                                                                                    | 30.00                                                                | 23.95                   |
| Atien Lander                                                                                                    | 29 95<br>29 95<br>29 95                                              | 22.95<br>22.95<br>22.95 |
| Space Adventure                                                                                                    |                                                                      | 22.95                   |
| Both Barres Star Cruiser Cyber Strike                                                                                                    | 24 95<br>24 95<br>39 95<br>29 95<br>29 96                            | 18.95<br>18.95          |
|                                                                                                    | 39 95                                                                | 18.95<br>31.95<br>22.96 |
| Phantoms Five                                                                                                    | 29 95<br>29 95                                                       | 22 94                   |
| Phantoms five Space Eggs Pulsar II O'ibitron Autopabn                                                                                                    | 29 95                                                                | 22.95<br>22.95          |
| Autobatin<br>Gamma Gobins                                                                                                    | 20 05                                                                | 22.95<br>22.95          |
| Gorgon                                                                                                    | 29 95<br>39 95                                                       | 31.95                   |
| Fnoch                                                                                                    | 29.95<br>34.95                                                       | 22.95<br>25.95<br>26.95 |
| Copts and Robbers Outpost                                                                                                    | 34 95<br>34 95<br>29 95<br>29 95                                     | 22 95                   |
| Dark Forest                                                                                                    | 29 95                                                                | 22.85                   |

| DESCRIPTION                                                                                                    | LIST \$                  | SALE                 |
|----------------------------------------------------------------------------------------------------|--------------------------|----------------------|
| SIR-TECH                                                                                                    |                          |                      |
| Wizardry                                                                                                    | 49 95<br>29 95           | 39.9<br>22.9         |
| STONEWARE                                                                                                    |                          |                      |
| Tranquitty Base<br>Microleague Basebati                                                                                                    | 24 95<br>24 95           | 18.9<br>18.9         |
| Compu-Cube                                                                                                    | 29 95                    | 21.9                 |
| STRATEGIC SIMULATIONS                                                                                                    | 59.95                    | 49.5                 |
| Computer Bismocations Computer Bismocatic Computer Napoleonics Computer Air Compet                                                                                                    | 59 95                    | 49.9                 |
|                                                                                                    | 59 95<br>39 95           | 49.9<br>31.8         |
| Warp Factor                                                                                                    | 39.95<br>39.95<br>59.95  | 31.9<br>49.9         |
| Operation Apocalypse                                                                                                    | 59 95                    | 40.0                 |
| Cartels & Cutthroats                                                                                                    | 39.96<br>59.95           | 31.9<br>49.8         |
| Computer Baseball                                                                                                    | 39 95                    | 31.9                 |
| Battle of Shiloh                                                                                                    | 39 95<br>39 95           | 31.0                 |
| Corpecto Pire Operation Apocalypse Carlesi & Cutthroats The Shattered Alliance Computer Baseball President Elect Battle of Shidon Tiges in the Snow Southern Command Neobleon & Cammaions | 39.95<br>39.95           | 31.9<br>31.9         |
| Napoleon's Campaigns<br>SYNERGISTIC SOFTWARE                                                                                                    | 59 95                    | 49.5                 |
| Planetary Guide                                                                                                    | 30.00<br>30.00           | 21.9<br>21.9         |
| Planetary Guide Star Gazer's Guide UNITED SOFTWARE OF AMERICA                                                                                                    | 30 00                    | 21,8                 |
| Snace Reiders                                                                                                    | 29 95                    | 22.5                 |
| Star Dance<br>Survival Adventure                                                                                                    | 24.95<br>24.95           | 18.5                 |
| EDUCATIONAL-                                                                                                    |                          |                      |
| EDU-WARE                                                                                                    | 39.95                    | 31.5                 |
| Compu-Math Anthmetic                                                                                                    | 40.95                    | 30.0                 |
| Algebra I Compu-Math Anthmetic Compu-Math: Fractions Compu-Math: Decimals                                                                                                    | 39 95<br>39 95           | 21.9                 |
| Compu-Spati. System Disk Compu-Spati. System Disk Compu-Spati. Level 4 thru 8 (ea.) Compu-Spati. Level 4 thru 8 (ea.) Compu-Spati. Adult/Sec Compu-Read (3 0) Statistics (3 0) Un-Solve   | 39 95                    | 21,1                 |
| Compu-Spell: Level 4 thru 5 (ea.)                                                                                                    | 29 96<br>19 95           | 24.9<br>15.9<br>15.1 |
| Compu-Spell: Adult/Sec                                                                                                    | 19.95<br>29.95           | 15.1<br>22.9         |
| Statistics (3 0)                                                                                                    | 29 95                    | 22.5                 |
| Uni-Solve Metri-Vert Perspective (3 0)                                                                                                    | 24 95<br>15 95           | 18.6                 |
| Perspective (3.0)                                                                                                    | 24 95<br>29 95           | 18.5                 |
| MICRO LAS                                                                                                    |                          | 22.1                 |
| The Learning System                                                                                                    | 150 00                   | 109.9<br>18.8        |
| U.S. Constitution                                                                                                    | 24 95<br>30 00           | 22.1                 |
| Elementary Math                                                                                                    | 39.95                    | 31.5                 |
| DAKIN S                                                                                                    | 90.00                    | 79.5                 |
| Programming Aides 3 3                                                                                                    |                          |                      |
| Graphtrix ON-LINE SYSTEMS                                                                                                    | 65 00                    | 49.1                 |
| Expeditor II                                                                                                    | 99 95                    | 79.5                 |
| Memory Management System                                                                                                    | 79 95<br>49 95           | 59.£                 |
| Lisa Educational                                                                                                    | 119.95<br>39.95          | 89.1<br>29.1         |
|                                                                                                    |                          |                      |
| 3D Drawing System                                                                                                    | 59 95<br>34.95           | 44.1<br>26.1         |
| 100 Color Drawing System                                                                                                    | 34 95<br>39 95           | 28.0<br>31.0         |
| The Graphics Magician                                                                                                    | 40.04                    | 44.1                 |
| Complete Graphics 30 Drawing System 100 Color Drawing System Special Effects The Graphics Majorian Additional Fonts & Sets Major Pantibrush SiRIUS SOFTWARE E-7 Draw (3) 3                | 19 95<br>29 95           | 15.1<br>22.1         |
| SIRIUS SOFTWARE                                                                                                    |                          |                      |
| E-Z Draw (3.3) Pascal Graphics Editor SOUTHWESTERN DATA                                                                                                    | 49 95<br>99 95           | 39.5<br>79.5         |
| SOUTHWESTERN DATA                                                                                                    | 49 95                    | 39.0                 |
| The Correspondent                                                                                                    | 59.95                    | 44.5                 |
| Apple Doc The Correspondent Apple II Ultrity Pack ASC II Express                                                                                                    | 16 95<br>79 95           | 13.9<br>59.1         |
|                                                                                                    | 30 05                    | 31.5                 |
|                                                                                                    | 99 95<br>99 95<br>149 95 | 79.1<br>79.1         |
| Z Term Professional) Speed Star STONEWARE                                                                                                    | 149 95<br>134 95         | 109.1<br>99.5        |
| STONEWARE                                                                                                    |                          |                      |
| Micro Memo                                                                                                    | 39 95<br>99 00           | 31.9                 |
| Micro Memo Graphic Pack Statistic Pack Bar Code Reader                                                                                                    | 99 00<br>99 00<br>99 00  | 79.1<br>79.1         |
|                                                                                                    | 99.00                    | 79.1<br>79.1         |
| SYNERGISTIC SOFTWARE                                                                                                    | 40 00                    |                      |
| Program Line Editor                                                                                                    | 40.00                    | 31.9<br>31.9         |
| Linguist Program Line Editor Higher Text Higher Fonts                                                                                                    | 35 00                    |                      |
|                                                                                                    | 15 00<br>60 00           | 11.5<br>45.5         |
| SOR Seventy UNITED SOFTWARE OF AMERICA                                                                                                    | 50 00                    | 39.1                 |
| 3D Supergraphics<br>Supercram                                                                                                    | 39.95<br>175.00          | 31.5<br>139.5        |
|                                                                                                    |                          | 1393                 |
| ATARI ACTIVISION CARTE                                                                                                    | DGF2-                    |                      |
| ATARI MOME VIDEO GAME SVETEM                                                                                                    | 22.95                    |                      |
| Level 1 Games                                                                                                    | 22.95<br>31.95           | 17.9<br>23.0         |
|                                                                                                    |                          |                      |

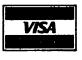

- OC residents add 6% tax. (If tax exempt, include number.)
   Money order, certified check, cashier's check or bank wire of include full telephone number on all met orders.
   include 52 50 shipping order no matter how many games yo

Mail your orders to: P.O. Box 40813, Washington, DC 20016 or call (202) 364-0273 any time, day or night We deliver to the Washington Apple Pi meetings; call for details.

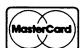

## LETTER QUALITY PRINTING AT REASONABLE PRICES

### by Dennis J. Reeder

From the first time I used my Apple with a honest-to-goodness, daisy wheel printer, I knew that I had to have one for my very own. My wife would be much more accepting of the output for her research papers, my clients would be happier with better quality printout, and I could send more readable letters to my family and The problem, however, was the staggering cost of such a machine. It somehow bothered me to have to spend nearly three times the price of the Apple to have a decent printer. Besides that, there was the problem of squeezing that kind of funding out of my modest budget for computerization.

Enter a newcomer to the microcomputer peripheral scene (although they have been in the terminal business for a long time): the Anderson-Jacobson people, to be called AJ from here on out. I found out about AJ in November from a colleague while we were standing in line at the Credit Union. He performed some comparisons and suggested that I investigate further into Perhaps you have seen the back the AJ. cover of Washington Apple Pi starting with the January 1982 issue. There, in all it's 90 lb. finery is the AJ daisy wheel printer terminal. The advertisement contains no hype.

The AJ is a refurbished, attractive, keyboard-type terminal, once used in communications, having a built-in RS-232 interface plus assorted switches for changing type pitch and for selecting communications parameters. The mechanism is of the Qume manufacture, sturdy and solid. Refurbishing makes it look brand It runs at 30 characters per second (cps), although one can upgrade to 45cps for a few hundred dollars more. Also, for a few hundred dollars extra, one can purchase tractor feed, or extra a buffer...although the buffer may not be necessary, as I will explain later. found that spare ribbon cartridges and assorted type-face printwheels are very easy to obtain through catalog sales from a variety of sources.

I decided to take advantage of the special sale that started at the end of December.

I paid my money and took my newly-found friend home in the back seat of my car on Christmas Eve. It sat under the tree and looked great. I found that I could print some elementary graphics and make some interesting patterns by using the codes in the well-documented booklet that came with the terminal. I would switch the terminal on and type out little phrases like "Now is the time...etc.", but I wasn't able to have the Apple drive the machine. At this point it was a nice typewriter. I didn't have a serial RS-232 interface card for the Apple.

Now came the fun part. I didn't want to buy a serial interface card to put into slot #2. I already had a parallel card my relatively fast (120 cps) driving Anadex DP-8000, and software was geared to I didn't want to give up the speed and convenience of the old standby Anadex (even though it doesn't do graphics and doesn't have true descenders, it has served faithfully for two years). didn't want to have to convert the Anadex to serial mode by buying a new serial card and then trying to sell the parallel card. Neither did I want the problem of changing cables anytime I wanted to print on the The dilemma was solved for me as I advertisement the discovered an in November issue of Creative Computing.

Enter the MicroCue from Microcompatible, Atlanta, GA. This device solved a number It has a Z-80 chip and 16K of problems. of memory to act as a buffer. It takes a parallel input (or serial input) and directs the output through either of two switch-selectable output ports. One is parallel, the other serial. One cable goes to the AJ, the other to the Anadex. Voila!! Now there is no need to purchase a serial interface card. Furthermore, there is now the delightful experience of dumping 8 to 10 pages of text into the MicroCue, watching the output fly by on the screen and having it finished by the time the printer has reached the end of the first paragraph. I go about my other computing business while the printer does its job for the next 10 minutes or so. Thus, the need for extra buffer in the terminal has been eliminated.

Contd. on pg 23 WABHINGTON APPLE PI

## There's only one place to buy apples.

#### AT FREDERICK COMPUTER PRODUCTS !!!

As an Authorized Apple Dealer we offer a full selection of both Apple Hardware and Software at <a href="low">low</a>, <a href="low">low</a> prices.

Also, as an Authorized Service Center we provide fast and efficient service on all Apple products.

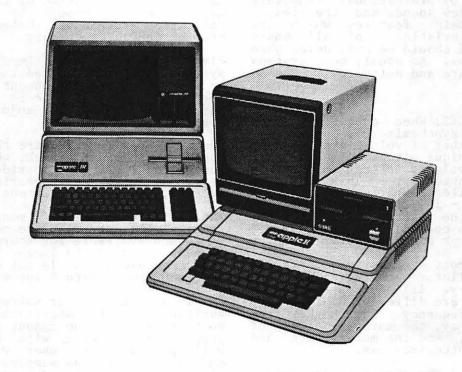

## FREDERICK COMPUTER PRODUCTS, INC.

Microcomputer Systems And Peripherals
5726 INDUSTRY LANE-FREDERICK, MD.- (301)694-8884

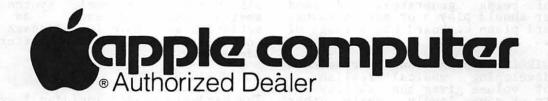

## COMPUTER MUSIC SYSTEMS

### by Paula & Bernie Benson

What does Haydn's Symphony No. 94 and VisiCalc have in common? They were both demonstrated at the WAP January monthly meeting. We gave a brief presentation on computer music synthesizers and played part of the symphony and a few other selections on an ALF MC1 9 voice system. We think it is important to understand the extreme versatility of your APPLE II computer. We hope your imagination and creativity can be captured by this machine and you can see that the applications are limitless. The following notes are from the talk, for anyone who could not be present because of the weather or other sane reason.

Who uses computer music? You could! Computer music is used for entertainment, education, and by professional composers working with new sounds and theories. There are certain features which are general characteristics of all music synthesizers and should be considered when comparing systems. As usual, most systems come with hardware and software.

#### HARDWARE:

NUMBER OF VOICES: When considering the purchase of a synthesizer, a user must consider the number of voices available. A voice is a unique pitch. If a synthesizer has 9 voices, it can produce 9 pitches simultaneously. This capacity provides a fuller sound. Most synthesizers have 2 - 16 voices. For stereo synthesizers, the user must consider whether there is control over which voices are played through each speaker.

CLOCK RATE: In most synthesizers there is a master oscillator generating a continuous frequency. All notes produced by the synthesizer are different divisions of that master frequency. The higher the sampling frequency, the more divisions of that frequency, and the more range and accuracy the synthesizer has.

ENVELOPE CONTROL: The envelope determines the type of sound for the note being played. The more control the synthesizer has over the envelope, the more variations of tone, and the more realistic the sounds. Certain standard components of envelope include: attack, decay, sustain, release, loudness, gap and volume. These provide the unique variations which make a tone sound like a particular instrument.

RANGE OF OCTAVES: Another important characteristic is the number of octaves capable of being generated. A good synthesizer should play 5 or more octaves. The standard piano keyboard has a range of 7 octaves.

VOLUME CONTROL: Crescendo and decrescendos aid in developing musical realism. Control of volume gives the ability to play parts of songs loudly, while other

parts more softly. This control also enhances the mood and excitement or melodrama of a song.

Certain synthesizers may advertise other characteristics, but these seem to be common to most.

#### SOFTWARE:

When looking at software controlling the synthesizer, several features should be noted. These include the ability to enter and edit music, playback songs, and utilize other support functions.

The music editor should make the entering of notes as natural as possible; most employ graphics for this function. The level of sophistication of the music which may be entered should be considered. Facilities for input, change and delete are, of course, necessary.

Playback display is important if the synthesizer is to be used in an education or entertainment environment. What is on the screen while music is being played back could enhance the enjoyment of the system.

Some synthesizers require that songs be compiled before playback, which is time consuming. Also, consider the delay between entry and hearing what was entered, which may be extensive.

The efficient use of memory and mass storage will determine the maximum amount of space available for storage of songs (the more memory the longer the song that can be entered). It is not overly long to have 6000 notes with 9 voice songs.

As in any hardware or software purchase, availability of professional support is very important. The amount of compatible preprogrammed music with a synthesizer will provide the user with immediate enjoyment as well as samples of techniques of envelope control and arrangement.

#### AVAILABLE SYSTEMS:

Three of the manufacturers of music synthesizers compatible with the APPLE are Mountain Hardware, MMI, and ALF Products Inc. Mountain Hardware has a 16 voice system; MMI has 4. ALF markets a 9 voice and a 3 voice synthesizer. Prices range from \$200 to \$500.

In our opinion, for the price (\$200), the ALF MCl is a nice music synthesizer for amateur musicians such as we. It satisfies all above listed characteristics and addresses the above criteria quite adequately.

#### ALF MUSIC SYSTEM:

The hardware needed includes I synthesizer

board which plugs into any peripheral slot (except 0). The user must provide a stereo amplifier, speakers and paddles or joy stick. Connecting to the amplifier is simple, and the cable is included. The board generates 1 - 9 voices in stereo; 3 right, 3 left, and 3 center, with user control of mixing. The board generates pitches over a 6 octave range. The volume control is quite adequate - 28db at 16 levels. The ALF MC16 system is more expensive and has fewer voices, but produces higher fidelity sound.

The software and songs can be loaded from tape or disk. It runs under Applesoft or Integer Basic, requiring 32K or more RAM. The system includes 2 major programs and several utilities. One program is ENTRY. This controls complete music entry and editing of songs by means of a menu of standard notes and rest symbols being placed onto the familiar staff. The PLAY program plays songs in memory loaded from tape or disk, and provides screen display. Utilities allow for special song listings, continuous play functions and envelope experimentation. Programs and songs are copyable and callable from standard Basic programs. No compilation is required. Maximum song length depends on memory size. With 48K RAM, the APPLE can sing almost 6000 notes.

ALF provides very good support of its products through a telephone hotline, newsletter, and user groups. Products available include preprogrammed music and additional utilities distributed in part by Creative Computing. A wide range of songs are available including classical, show tunes, and Christmas songs for about \$15 an album.

#### REFERENCES:

Articles on music synthesizers can be found regularly in Creative Computing - see January '81, February '81, June '81 and July '81. Other resources include Byte Magazine, "Musical Applications of Microprocessors" by Hal Chamberlain (Hayden Book Co.) and annual music festival reviews.

FCCDCEF

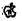

Letter Quality Printing contd. from pg 20

Although there are 16K buffer cards that plug into the Apple, I found that the MicroCue was just what I wanted in order to meet my particular needs. It has other capabilities that I have not used, such as acting as a buffer to take in text from a modem at 1200 baud, and dump to a disk at 9600 baud, always being ahead of things, eliminating lost messages. It can also be configured for other purposes, and can be expanded to 32K, depending upon the model purchased. chock Ιt is full of interesting surprises, but mostly I was impressed that it was so simple to plug in and have operating in such a short time.

Therefore, with the AJ for \$1295, and the MicroCue for \$395, I have the same letter quality printing for \$1800 (tax included) as some people have for twice the price. Besides that, I can now print rough drafts at fast speed, make corrections, and with a simple flick of a switch, get typewriter-quality printing on bond paper without software modification and without cable switching. I like it!

add frosting to the cake, I have been contact with the very savvy people at (advertiser in WAP, SmartWare 1982) who are now configuring the software called Graf Pak for the AJ. If vou look at the advertisement and the capabilities you will see that the \$39.95 offered, represents a lot of value. thought that I could get graphics for such costs. In fact, I never reasonable thought Ι would have text-quality I have every thing capabilities so soon. I need...almost. Hmmm. Let's see now, I wonder if someone clever has a refurbished 5 megabyte Winchester drive for \$1295? Œ

## STOCK MARKET AND STOCK OPTION PROGRAMS

#### ★ ★ ★ Stock Market Utility Programs ★ ★ ★

Provides a complete data base management system for creating and modifying individual stock data files and a graphical evaluation of comparative stock performance.

Five programs provide for entry and storage of stock data, data correction, autoscaling Hi-Res graphical display of performance, and building historical data files electronically from downloaded MicroQuote data. \$80.

#### ★ ★ ★ Electronic Stock Package ★ ★ ★

A complete system including a password for accessing, retrieving, storing, and updating individual stock data files electronically using the Dow Jones Stock Quote Reporter. \$120. (An extra option allows the use of the CCS clock card for automatic data access.)

#### ★ ★ ★ Stock Option Analysis Program ★ ★ ★

Uses the Black-Scholes model to calculate the fair price of options and then calculates the expected profit or loss from any trade or spread involving up to three classes (e.g. horizontal spreads, vertical spreads, straddles, butterfly spread, etc.) of options on any one underlying stock for any time until the option expires. Supports user definable commission schedules, printer, hard copy graphics, and one or two disk drives. \$250. Manual (alone) \$25.

#### H & H SCIENTIFIC

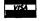

Specializing in Investment Software 13507 Pendleton Street Fort Washington, MD 20744 Tel. (301) 292-3100

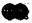

## MESA, INC. ANNOUNCES TWO NEW PRODUCTS

## STROBE COLOR PLOTTER

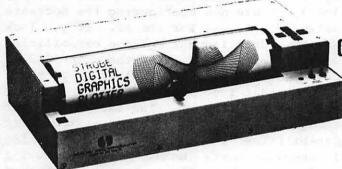

#### COMPATIBLE WITH:

APPLE II\*, PET\*, & TRS-80\*
EASY TO USE GRAPHICS SOFTWARE
LINEAR, SEMI-LOG, & LOG-LOG PLOTS
PIE CHARTS, BAR GRAPHS,
AND MORE.

\*REGISTERED TRADEMARKS OF APPLE COMPUTER, COMMODORE, AND TANDY CORP.

## IDS PRISM 80

#### FEATURING:

150 CPS WITH 200 CPS SPRINT MODE 8 COLOR PRINTING AUTO FRICTION PAPER FEED 84 x 84 DOTS PER INCH IN GRAPHICS

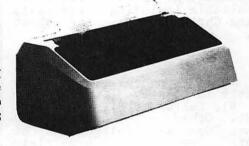

#### DEALER INQUIRIES ARE INUITED

TO ORDER, CALL MS. LESLIE HARE (301) 948-4350

## MESA, INC.

16021 INDUSTRIAL DRIVE GAITHERSBURG, MD 20877

TECHNICAL DISTRIBUTORS AND MANUFACTURERS REPRESENTATIVES FOR MINICOMPUTERS, MICROCOMPUTERS, AND COMPUTER PERIPHERALS

## Step Into the Future!

| ADDIE  | A MID | ADDIE  | COMPATIBLE | DDODITORC |
|--------|-------|--------|------------|-----------|
| APPLIC | AND   | APPLIE | COMPATIBLE | PRUDUCTO  |

|                                                                              |               | Cash     |
|------------------------------------------------------------------------------|---------------|----------|
| Description                                                                  | <u>Retail</u> | Discount |
| Apple II Plus, 48K RAM                                                       | 1530.00       | 1095.00  |
| Apple Family System, includes Apple II                                       |               |          |
| Plus, 48K, Disk II, Disk Controller, RF Modulator, Game Paddles, Applewriter |               |          |
| PFS, Personal Finance Manager, Typing                                        | and minds     |          |
| Tutor, Apple Invaders, Decathlon, Apple                                      | A) 1 (A) (A)  |          |
| Adventure, Manuals                                                           | 2495.00       | 1995.00  |
| Apple Disk II, Controller & DOS 3.3                                          | 645.00        | 529.00   |
| Apple Disk II without controller                                             | 525.00        | 449.00 = |
| Apple Graphics Tablet                                                        | 795.00        | 659.00   |
| Zenith 12" B/Green Monitor                                                   | 179.00        | 145.00   |
| Amdek 13" Color Monitor                                                      | 449.00        | 399.00   |
| Joystick II                                                                  | 49.95         | 45.00    |
| D.C. Hayes Micro Modem II                                                    | 379.00        | 299.00   |
| Apple Silentype Printer/Cable/Board                                          | 395.00        | 345.00   |
| Centronics 739 Printer/Graphics                                              | 995.00        | 699.00   |
| Epson MX-80 (Tractor only)                                                   | 645.00        | 499.00   |
| Epson MX-80 F/T                                                              | 745.00        | 599.00   |
| Epson Graphtrax PROM Set                                                     | 95.00         | 85.00    |
| Parallel Board/Cable (Graphics)                                              | 169.00        | 149.00   |
| Parallel Board/Cable (Non-graphics)                                          | 110.00        | 100.00   |

Apple dealer agreements now prohibit mail order, so please bring cashier's check, money order or personal check (allow 2 weeks to clear) to our store. Visa/Master Card, add 2%. Insurance/ Shipping/Handling, add 1% (\$3.00 min.) Maryland residents or items picked up at

our store, add 5% sales tax. Equipment subject to

price change and availability.

9020-C Woodyard Road Clinton, Md. Route 5 South from Beltway Right on Woodyard Road (Route 223) 868-0002

apple computer

**Authorized Dealer & Service Center** 

## APPLESEEDS CORNER

#### APPLESEEDS OFFICERS

President -David Stern
Vice-President-Brian Van Flandern
Librarian -Mike Forman

Appleseeds is a group of kids who meet during the monthly WAP meeting. Our meetings consist of a speaker (first 30 minutes), presentations, and discussions of general points of interest. February's speaker will be discussing 6502. If you have special knowledge in a topic relating to the APPLE and would like to give a presentation for Appleseeds, please contact David Stern at 881-2543.

#### LIBRARY

The Appleseeds library is growing rapidly. We now have a total of six programs! One of the newest, PARABOLA, is reviewed this month.

#### REVIEW OF PARBOLA

A parabola is a special curve that represents many things in nature. For instance, the orbits of some comets around the sun are represented by different parabolas. David Stern's program allows the user to input a vertex (X,Y) and a rotation. The computer then generates a parabola using the formula:

 $Y = X^2/100$ This formula can be changed by simply changing one line. Then the computer plots the parabola in beautiful Hi-Res graphics. I rate this program as an "A".

-- Mike Forman

```
LIST

O REM ** PARABOLA 1 BY DAVID STERN **

1 REM **ROTATES PARABOLA BEFORE TRANS-
LATING TO XV, YV **

2 REM

5 ONERR GOTO 210

10 TEXT: HOME

20 PRINT "THE PARABOLA"

30 PRINT: INPUT "STEPPING?"; N

40 INPUT "VERTEX (X)?"; XV

50 INPUT "VERTEX (Y)?"; YV

60 INPUT "ROTATION (DEGREES)?"; P

61 LET PH = - P / 57.295

70 HGR2: HCOLOR = 3

80 HPLOT 0,96 TO 250,96: HPLOT 128,0 TO
128,191

90 FOR X = 1 TO 120 STEP N

100 LET Y = X ^ 2 / 100

110 LET Y1 = Y

120 LET X1 = X

130 LET X2 = X1 * COS (PH) + Y1 * SIN (PH)

140 LET Y2 = Y1 * COS (PH) - X1 * SIN (PH)

150 LET X3 = -X

160 LET X4 = X3 * COS (PH) + Y1 * SIN (PH)

175 LET X2 = X2 + XV

176 LET X4 = X4 + XV

177 LET Y2 = Y2 + YV

178 LET Y4 = Y4 + YV
```

180 HPLOT 128 + X2,96 - Y2 190 HPLOT 128 + X4,96 - Y4 200 NEXT X 210 GET A\$ 220 GOTO 10

### HOW TO MASTER THE VIDEO GAMES A BOOK REVIEW BY DAVID STERN

If you are the kind of person who visits the local arcade at least once a month, then you might have noticed a definite change in the type of games there. Seven years ago, the arcades were filled with pinball machines and maybe one or two "PONG" video games. Since the introduction of SPACE INVADERS in 1978, the arcades have not been the same.

Author Tom Hirschfeld traveled from arcade to arcade, collecting information and strategies for these new video games. He put them together into a book entitled "HOW TO MASTER THE VIDEO GAMES". The book contains logical gaming strategies for the 30 most popular video games. I will give an example of how these video games are explained.

#### SPACE INVADERS PART II

The SPACE INVADERS section of this book contains a drawing of the game's display, sections describing the controls, scoring, dangers, observations (object), and strategies. For instance, did you know that shooting a 10-point invader (first two rows) last out of all 55 will give you a beautiful rainbow explosion? Did you know that if you shoot the bottom row invader after shooting the other four in the column on the left, you will receive a bonus of 1000 points? Also, in order to excel in this game, you must develop a move-stop-shoot rhythm. These and other video game strategies are explained in this book.

Other video games that are explained are: ASTRO FIGHTER, SPACE INVADERS, ASTRO BLASTER, GORF, CENTIPEDE, PHOENIX, GALAXIAN, PLEIADES, ASTEROIDS, ASTEROIDS DELUXE, DEFENDER, SCRAMBLE, STAR CASTLE, SPACE FURY, SPACE ODYSSEY, MOON CRESTA, PAC-MAN, BERZERK, TARG, WIZARD OF WOR, VENTURE, RALLY-X, ARMOR ATTACK, MONACO GP, SKY RAIDER, SPACE ZAP, CRAZY CLIMBER, BATTLEZONE, and MISSILE COMMAND. Overall, the book is well worth its cost (\$2.95). I highly recommend this book if you play arcade games frequently.

Appleseeds Editor's Note: Appleseeds would like to start a collection of hints for APPLE games. (See two strategies in this issue).

Contd. on pg 27

## THE APPLE SPELLER: a review

## by Nick Santelli

In the Dark Ages of word processing with the APPLE II (about two years ago), if you wanted the computer to check your spelling, you were out of luck. AND THEN CAME SPELLGUARD. Of course, to use Spell-guard you needed a CP/M word processor like WordStar, a Z-80 card, an 80 column board, a monitor, and something over \$200 to spare. Now, however, in the rapidly maturing APPLE software environment, spelling verification programs which operate under DOS 3.3 are beginning to proliferate. I decided to try the Apple Speller by Sensible Software, and after using the program for three weeks, I am more than pleased with the performance.

The Apple Speller will run on any 48K APPLE. The latest version will work with one disk drive, but two drives are highly recommended. It is compatible with word processors which generate either DOS 3.3 text or binary files, such as AppleWriter, Apple P.I.E., Magic Window, SuperScribe II, Letter Perfect and Executive Secretary. The current version is NOT compatible with Super Text II; however, a Super Text version will be out by the time you read this article.

The Apple Speller consists of two disks: a copy protected program disk and an unprotected dictionary disk containing over 31,000 words. The user may add approximately 6000 of his own words. (As far as I have been able to determine, this is the largest dictionary of any non-CP/M spelling program currently on the market.)
After booting the program disk, you place
the dictionary disk in drive 2 and your document disk in drive 1. You answer few questions as to which options you wish to employ and, of course, supply the name of your document file. The program then collects the words into unique groups and displays the number of unique words in your document, as well as the total number of words. Then each unique word is "looked up" in the dictionary. An alphabetical list of words not found and the number of times each appears in the document is output to the screen or to your printer. At this point you may flag all the unknown words by replacing the last letter of the word with a hat (or any symbol you may choose), going to other verification process, or using the Apple Speller dictionary to look up the correct spelling of the unknown words. Verification, which is recommended for the beginner, shows you each unknown word context and allows you to ignore the word, flag it, or save it for later inclusion into the dictionary. The numerical position of the unknown word in the text is also shown.

While the above procedure may sound time consuming, it goes quite rapidly once you get the hang of it. I timed the Apple Speller on an 1100 word document with 500 unique words. It took approximately 45

seconds to output and verify the 9 unknowns. According to Sensible Software, checking times for longer documents do not increase proportionately, and a 10,000 word document will take less than 3 minutes. Note: As with any such program, not all unknown words are misspelled. Only two words in my "test" document were actually misspelled. The others were proper names or technical terms that had not yet been added to the dictionary.

One additional option that deserves mention, is the ability to list in alphabetical order the unique words in a document and the number of times they appear. While few will take advantage of this option on a regular basis, it may be of particular interest to the professional writer.

The Apple Speller package has a list price of \$75. The accompanying documentation is well written and very well organized. If you return the warranty registration card with \$7.50, you will receive a backup copy of the program disk. (I sent in my card on a Monday and received my backup disk the following Friday.)

Considering the many options this program provides, the large and easily expanded dictionary, the user friendliness of both the program and the documentation, and the reasonable price, the Apple Speller is a best buy for those who use their APPLE II for serious word processing.

Appleseeds contd. from pg 26

#### STRATEGIES

#### MISSILE DEFENSE

Whenever a missile is coming, try to pick up its pattern (diagonal) and get about l inch below it. Then shoot. Try to kill all the missiles near the top, thus lowering the chance of their MIRVing lower down. In later waves with smart bombs, try to get about l cm below them and shoot. When only one city remains, it will always be placed right next to one of your missile bases. Use that base only when necessary. WARNING: DO NOT USE UP ALL YOUR MISSILES AT THE START OF A ROUND.

#### **FALCONS**

Only use shield at the last possible moment; otherwise it might disappear when you least expect it to. If a warbird goes under the screen, try to keep an eye on him. On the 3rd and 4th round, try to shoot the dots before they turn into eagles. You won't get as many points, but it is a lot safer. On the mothership, DON'T shoot all the warbirds above it. Leave about 1 or 2. If you don't, you will get a whole new set. Use shield during all attacks.

## A SPELLING EXERCISE PROGRAM

## by Paul Ternlund

When I received my 48K APPLE II Plus system in July 1981, I already had a list of applications (excuses for its purchase). One aplication area that could not be denied in my family was education for my three grammar school aged children. I theorized that if just one of my kids took a genuine interest in any aspect of computers because of an experience with the APPLE, the cost of the machine was justified.

SYNOPSIS - Everyone knows that computers are great at doing repetitious jobs. As often as once a week for most weeks during the school year, my kids each receive a spelling word list to study at home. Each list generally makes it home early in the week for a test in school on Friday. The enclosed Applesoft program was written to permit a student to obtain a measure of his or her spelling progress by using the APPLE rather than Mom or Dad. It relieves us parents of the tedium of asking each child to spell each word "n" times during the week. More often than not, when one of the kids gets the urge to be tested on progress with a word list, we parents are preoccupied with other things. This program allows the children to practice their spelling at any time, and in addition it makes this homework more fun.

DESCRIPTION - The Spelling Exercise program needs one disk drive - to store and retrieve word lists for each child on diskette; a cassette recorder with a tape for each child - to record a spelling test, much the way a teacher gives spelling tests; and a printer - to list at the close of a session, a profile of errors the child made during the session.

A word list of up to 50 words is entered by me via the APPLE keyboard. Then the program stores the words on disk using the child's first initial as the name of a text file. (The file name can be any name legal to DOS, however.) Next, I record a test on the child's own cassette tape following the same word sequence as entered at the keyboard above. There is an opportunity to include a little fun here by making a recording customized for the child that the tape is being created for. For example, my daughter Debbie has a fondness for sweets. One of the words on her list was "candy". So I tape recorded the sequence: "candy,...the stuff you can't get enough of,...candy". Later, I heard her giggling as she came across that word while working on the APPLE.

Now you as the parent are finished, and the kids can take over any time. Even Stevie, the first grader, handles the whole process on his own. He boots the disk with the Spelling Exercise program, enters his initial when required in order to call in his word list, places his cassette in the recorder and rewinds it, and finally plays the cassette and enters

each word into the APPLE as called out from the cassette recorder. After he goes through his words one or more times, he turns on the printer to receive a listing of his results (errors per word per try).

A listing (see sample) is later used by either my wife or me to review those words that have given a child trouble.

When the program is testing the student, the monitor screen displays three digital counters at the top. These are: "WORDS TO GO", "WORDS CORRECT", and "ERROR COUNT" (this word). Below the left counter is displayed a line of dots where the correct letters will be placed on entry. As the cassette recorder calls for a word, a letter at a time is entered by the student at the APPLE keyboard. A correct letter entry is placed on the line of dots and simultaneously, a high-pitched "happy" sound comes from the APPLE's speaker. An incorrect letter entry is displayed below the line of dots and a lower-pitched sound is emitted. The <RETURN> key is never needed because all letter entries are input from "GET"s. Three incorrect letter entries at a given position in a word results in the APPLE displaying the correct letter using inverse printing. Nine incorrect entries for a word causes the APPLE to display the entire word correctly spelled.

At the end of the session, a special sound treat rewards the student if no errors were entered for that round of words.

ASSESSMENT - The kids have caught on very well to this bit of automation. Normally, the cassette recorder plays straight through rather than start/stop for each word. The program has had a lot of use since October - not as much as FALCONS or GOBBLER ...., but all work and no play....

My wife and I both feel that the children's spelling test grades have shown definite improvement with the help of this program and the APPLE. We hope that the Spelling Exercise program may be useful to other parents as well.

Following is a sample output list profile of words for 6th grader son, John:

#### SPELLING WORD ERROR COUNTS FOR EACH TRY

| COMEDIAN          |   | 0 |
|-------------------|---|---|
| ORIGINAL          | 0 | Ŏ |
| ORIGIN            |   | Ŏ |
| MELODIOUS         |   | 0 |
| IMAGINATION       | = | ŏ |
| IMAGE             |   | Ō |
| MIGRATE MIGRATORY |   | 0 |
| POLITICAL         | _ | ò |
| POLITICS          | Ŏ | Ŏ |
| REMEDIAL          |   | ŏ |
| REMEDY            | U | 0 |

contd.

```
100 MAXTRYS = 25
    DIM WL$(50), ERR(50, MAXTRYS)
120
     REM
              PGM=SPELL 260CT81
130
    REM PAUL A TERNLUND
140
    REM 1723 TRURO ROAD
15Ø
    REM CROFTON, MD 21114
16Ø REM ---WAP #743
170 REM PGM TO GIVE SPELLING EXERCISE
190
    HOME
200 PRINT "SPELLING
                            EXERCISE"
21Ø FRINT "-----"
22\emptyset CD$ = CHR$ (4)
230 \text{ CG} = \text{CHR} + (7)
240 ZERO$ = "0000"
25Ø US$ = "...."
260 \text{ TEST} = 1
270
    REM ****** M A I N ******
280
     GOSUB 2620: REM POKE SOUND ROUTINE
290
    GOSUB 570: REM INPUT WORD LIST
300
    GOSUB 810: REM LIST WORDS
310
    GOSUB 900: REM EDIT WORD LIST
320
    IF EDIT = \emptyset THEN GOTO 35\emptyset
330
     HOME : PRINT "DO YOU WISH TO STORE YOUR WORDS ON DISK? (Y/N) ": GET C
     $: PRINT C$: IF C$ < > "Y" THEN 350
340
     GOSUB 1010: REM SAVE WORDS ON DISK
35Ø
    GOSUB 1920: REM SET UP SCREEN
    FOR WRDNO = 1 TO QUAN
360
     GOSUB 2010: REM SUBR TO UPDATE SCREEN COUNTS
370
380
                    ASK NEXT WORD
    GOSUR 1140: REM
390
     GOSUB 1220: REM GET STUDENT SPELLING OF ASKED WORD
400
     NEXT WRDNO
     GOSUB 2010: REM UPDATE SCREEN COUNTERS
410
420
     PRINT: VTAB 22: HTAB 8: PRINT "ENTER A SPACE TO CONTINUE:";: GET C$:
      PRINT
430
    GOSUB 1520: REM GIVE STATISTICS
440
    IF OK = Ø THEN GOSUB 2510: REM
                                      GIFT SOUND
450 \text{ OK} = 0
    PRINT "TRY AGAIN? (Y/N): "
460
470
     48Ø
     GET C$: IF C$ = "Y" THEN GOTO 530
    IF C$ < > "N" THEN 48Ø
490
500
    GOSUB 1620: REM PRINT FINAL STATISTICS
510
    POKE 34.0
520
    END
53Ø IF TEST = MAXTRYS THEN GOTO 5ØØ
540 TEST = TEST + 1
55Ø
    GOTO 35Ø
560
    REM :::::SUBROUTINES::::::::::::
57Ø
    REM
         INPUT WORD LIST
58Ø
    PRINT
59Ø
    PRINT "ENTER 'D' IF YOUR WORD LIST IS ON DISK"
    PRINT : PRINT
600
     PRINT "ENTER 'K' TO ENTER A NEW LIST ON THE KEYBOARD"
610
620
     GET C$
     IF C$ = "K" THEN GOTO 670
630
     IF C$ < > "D" THEN GOTO 620
640
65Ø
     GOSUB 2700
660
     RETURN
67Ø
     HOME
680 EDIT = 1
                                                                   contd.
```

WASHINGTON APPLE PI MARCH 1982 29

```
69Ø
   PRINT "ENTER YOUR WORD LIST": PRINT
700 PRINT "AFTER ENTERING LAST WORD, TYPE A CARRIER RETURN"
71Ø PRINT : PRINT
720 POKE 34,4
730 FOR I = 1 TO 50
74Ø INPUT "ENTER A WORD: "; WL$(I)
75Ø IF WL$(I) = "" THEN 77Ø
76Ø NEXT I
77\emptyset QUAN = I - 1
780 POKE 34,0
79Ø
   RETURN
810 REM **SUBR TO LIST WORDS**
82Ø HOME
830 J = 0
840 FOR W = 1 TO QUAN
85Ø PRINT W.WL$(W)
860 J = J + 1: IF J > 21 THEN J = 0: GET C$
870
   NEXT W
88Ø RETURN
900 REM **SUBR TO EDIT WORD LIST**
910 PRINT
920 INPUT "ENTER THE WORD NUMBER YOU WOULD LIKE TO RE-ENTER -OR- '0' IF
    SATISFIED: ":NO
930 IF NO = 0 THEN HOME : RETURN
940 IF NO > QUAN THEN 920
950 PRINT
960 INPUT "ENTER CORRECTION: "; WL$ (NO)
970 GOSUB 810
98Ø EDIT = 1
990 GOTO 910
1010 REM **SUBR TO SAVE WORDS **
1020 INPUT "ENTER YOUR FIRST INITIAL: ";C$
1030 PRINT CD$; "OPENWORDS."; C$
1040 PRINT CD$; "DELETEWORDS."; C$
1050 PRINT CD$; "OPEN WORDS."; C$
1060 PRINT CD$: "WRITEWORDS.";C$
1070 PRINT QUAN
1080 FOR I = 1 TO QUAN
    FRINT WL$(I)
1090
1100
     NEXT I
1110 PRINT CD$; "CLOSEWORDS."; C$
1120 RETURN
114Ø REM
          SUBR ASK WORD
115Ø VTAB 21: HTAB 1
1160 PRINT "PLAY CASSETTE TO HEAR A WORD: THEN"
1170 FRINT " STOP CASSETTE, AND"
     PRINT " TYPE THIS WORD ON THE KEYBOARD"
1180
119Ø PRINT "----"
1200 RETURN
1220 REM **SUBR TO GET WORD FROM STUDENT
1230 LNTH = LEN (WL$(WRDNO))
1240 IF LMAX < LNTH THEN LMAX = LNTH
1250 Y = 9
1260 HTAB 1: FRINT LEFT$ (US$,LNTH)
1270 VTAB 21
128\emptyset FOR I = 1 TO LNTH
1290 E3 = 0
```

MARCH 1982 WASHINGTON APPLE PI

3 0

contd.

```
1300
     GET C$
 1310 IF I = 1 AND Y = 9 THEN POKE 34,5: HOME : POKE 34,23:EC = 0: GOSUB
     2010: VTAB 7: HTAB 1: PRINT LEFT$ (US$,LNTH)
 1320 IF C$ < > MID$ (WL$(WRDNO),I,1) THEN GOSUB 1810: GOTO 1430
 1330 GOSUB 2240: REM HAPPY SOUND
1340 VTAB 7: HTAB I
 1350 PRINT C#:
 1360 Y = 9
 1370 NEXT I
 1380 IF EC = 0 THEN PRINT " ";: INVERSE : PRINT "CORRECT": NORMAL
 1390 IF EC > 0 THEN PRINT " ": INVERSE : PRINT "OK": NORMAL
 1400 IF ERR(WRDNO.TEST) = \emptyset THEN WC = WC + 1
 1410 \text{ WTG} = \text{WTG} - 1
 1420
     RETURN
 1430 IF EC = 9 THEN GOTO 1490
 1440 IF E3 < 3 THEN GOTO 1300
 145\emptyset C$ = MID$ (WL$(WRDNO),I,1)
 1460 INVERSE : VTAB 7: HTAB I: PRINT C$:: NORMAL
 1470 F = 1:D = 4:TIMES = 3: GOSUB 2370
 1480
     GOTO 1360
      GOSUB 218Ø
 1490
 1500 GOTO 1410
 1520 REM SUBR TO LIST STATISTICS
 1530 POKE 34.0: HOME
 1540 L = 0
 1550 FOR I = 1 TO QUAN
 1560 PRINT "THE WORD "":WL$(I):"" ":"HAD ":ERR(I.TEST):" ERRORS"
 1570 L = L + 1: IF J > 21 THEN J = 0: GET C$
 158Ø NEXT I
1600 RETURN
 1620 REM **SUBR TO PRINT FINAL STATISTICS
 1630 HOME
 164Ø PRINT "TURN ON PRINTER FOR OUTPUT"
 1650 FRINT "ENTER A SPACE WHEN PRINTER IS READY"
 166Ø GET C$
 1670 PRINT: REM TO FORCE A C/R
 1680 PRINT CD$: "PR#1"
 1690 FRINT "SPELLING WORD ERROR COUNTS FOR EACH TRY": PRINT "------
     1700 FOR X = 1 TO QUAN
 171Ø LINE$ = ""
 1720 FOR Y = 1 TO TEST
 1730 LINE = LINE + STR + (ERR(X,Y)) + " "
 174Ø NEXT Y
 1750 \text{ LNTH} = \text{LEN} (WL$(X))
 1760 PRINT WL$(X); LEFT$ (US$,LMAX + 2 - LNTH);LINE$
 1770 NEXT X
 1780 PRINT CD$; "PR# 0"
 179Ø RETURN
 1810 REM **SUBR TO HANDLE INCORRECT INPUT LETTER FROM STUDENT
 1820 IF C$ = CHR$ (13) THEN RETURN
 1830 GOSUB 2310: REM GEN SAD SOUND
~184Ø VTAB Y: HTAB I:Y = Y + 1: PRINT C$
 1850 \text{ ERR}(WRDNO, TEST) = ERR(WRDNO, TEST) + 1
 1860 EC = EC + 1
 1870 GOSUB 2010
 188Ø OK = 1
 1890 E3 = E3 + 1
```

3 1

```
1900 RETURN
1920 REM SUBR TO SETUP SCREEN
1930 POKE 34.0
1940 HOME
1950 PRINT "WORDS"; TAB( 15); "WORDS"; TAB( 30); "ERROR"
1960 PRINT "TO GO:"; TAB( 15); "CORRECT:"; TAB( 30); "COUNT:"
1970 POKE 34,23
1980 WTG = QUAN:WC = \emptyset:EC = \emptyset
1990 RETURN
2010 REM SUBR TO UPDATE SCREEN COUNTS
2020 INVERSE
2030 \text{ PARM} = \text{WTG}
2040 GOSUB 2140
2050 VTAB 4: HTAB 3: PRINT PARMS;
2060 PARM = WC
2070 GOSUB 2140
2080 HTAB 17: PRINT PARM$;
2090 HTAB 32: PRINT STR$ (EC);
2100 VTAB 7: HTAB I
2110 NORMAL
2120 RETURN
2140 REM SUBR TO RIGHT JUST & FILL 2 CH FIELD
215@ PARM$ = STR$ (PARM):L = LEN (PARM$)
2160 PARM$ = MID$ (ZERO$,1,2 - L) + PARM$
217Ø RETURN
2180 REM SUBR TO REMIND STUDENT HOW TO SPELL MISSED WORD
2190 PRINT CG$
2200 VTAB 7: HTAB 1
2210 PRINT "'"; WL$ (WRDNO); "' IS THE CORRECT SPELLING"
222Ø RETURN
2240 REM SUBR TO GEN HAPPY SOUND
2250 F = 250
2260 D = 1
2270 TIMES = 1
228Ø GOSUB 237Ø
229Ø RETURN
2310 REM SUBR TO GEN SAD SOUND
2320 F = 10
2330 D = 1
2340 TIMES = 2
2350 GOSUB 2370
236Ø RETURN
2370 FOR IZ = 1 TO TIMES
238Ø GDSUB 242Ø
2390 NEXT IZ
2400 RETURN
2420 REM SPEAKER DRIVER
243Ø POKE 768,D
2440 POKE 769,F
245Ø CALL 77Ø
246Ø RETURN
247Ø REM F=FREQ...RANGE 1-255
2480 REM D=DURATION...RANGE 1-255
2490 REM TIMES=NO. OF REPEATS @ F & D
```

contd.

```
251Ø
    REM SUBR TO GEN PRIZE SOUND FOR Ø ERRS
2520 D = 1:TIMES = 1
253Ø
     PRINT : PRINT
254Ø
     HTAB 10: FLASH : PRINT "Z E R O";: NORMAL : PRINT " ERRORS!"
255Ø
     FOR F = 1 TO 255
256Ø
     GOSUB 237Ø
257Ø
     NEXT F
258Ø
     PRINT : HTAB 10: PRINT "RIGHT ON!"
     PRINT : PRINT
2590
2600
     RETURN
2610
     REM
          REM SUBR TO POKE SOUND ROUTINE
2620
2630
     FOR I = 770 \text{ TO } 795
2640
     READ M
     POKE I,M
2650
     NEXT I
2650
2670
     RETURN
     DATA 172,1,3,174,1,3,169,4,32,168,252,173,48,192,232,208,253,136,208
268Ø
     ,239,206,0,3,208,231,96
     269Ø
2700
     REM
           **SUBR TO GET WORDS *
     PRINT
271Ø
2720
     INPUT "ENTER YOUR FIRST INITIAL: ";C$
273Ø
     PRINT CDs: "OPENWORDS."; C$
     PRINT CD#; "READ WORDS."; C#
2740
2750
     INPUT QUAN
2760
     FOR I = 1 TO QUAN
     INPUT WL$(I)
277Ø
278Ø
     NEXT I
279Ø
     PRINT CD$; "CLOSEWORDS."; C$
6888
     RETURN
```

## CHANGE SRTDIR TO PAKDIR!

### by Walt Mills

281Ø

REM

Have you ever wondered why you couldn't find a newly saved file, only to see that it was saved way up at the top of the directory? The reason for this is that DOS doesn't really delete a file or name from the VTOC (Volume Table of Contents). What actually happens is that the first byte of the directory reference is changed to reflect a "deleted" file. When you save a new name to the directory, DOS will put that new name in the deleted spot and when you type CATALOG the new name appears in place of the old.

Some of us would like to have the directory listing nice and neat without any gaping "holes" to trap new names. If you have already entered the code for SRTDIR then you are now ready to make the needed changes for PAKDIR (PAck DIRectory). If you haven't entered the code for SRTDIR, then dig out the November 1981 issue of Washington Apple Pi, or call up the ABBS and rustle one up.

After loading the code for SRTDIR, get into the Monitor with a CALL -151 and type the following code as listed:

\*7007:234 \*7008:234 \*7009:234

Next, type a 3DOG to re-enter Basic and BSAVE PAKDIR, A\$7000, L\$178.

To run PAKDIR, simply BRUN it from the disk and your directory will be tightened as you like it. An alternate method (for either PAKDIR or STRDIR) is to BLOAD the program, insert the proper disk in drive l and then CALL 28672 from Basic (\*7000G from the Monitor).

A word of caution! SRTDIR has trouble handling any drive errors, therefore I strongly recommend that you first CATALOG the disk to be sorted or packed before doing your CALL. For the avid user, I recommend that you write a short Basic program to do this work for you. Last, but not least, TRY YOUR NEW PROGRAM ON A BACK-UP COPY TO ENSURE THAT THE CODE IS CORRECT.

3 3

**a** 

## APPLE SIDER by Jay Thal

What does one do when their 12" monitor squeezes the disk drive from the top of the APPLE? When the monitor is in place how can you get conveniently to the game socket? Then again, where can one conveniently store the joystick and game paddles? What if you are dissatisfied with the sound that comes from APPLE's lilliputian speaker? And on top of all that, where can you place your numeric keypad?

My answer to all those questions evolved into the project which I call: APPLE SIDER.

Designed to sit either on the right or the left of the APPLE (lefties might appreciate that feature), my prototype was built of clear plexiglas; cut and heat bent to the correct shape; and drilled, tapped and countersunk so that it can be put together. A four-inch speaker was placed on the front panel (not Hi-Fi, but what an improved sound!), and six switchable sockets (two 16-pin dips and four heavy-duty Jones) with LEDs were placed just above the speaker on a depressed panel. The disk drive is held onto the hinged top by a Velcroed 24" nylon strap so that it may be tilted up to reach the storage area (remember the joystick and paddles). The tilt of the top is limited by a desk-top support.

Power for the switches and speaker is brought to them by a ribbon cable wired to sockets on the back, and protected by a wiring shield. From there cables connect the SIDER to the game socket and speaker. The only internal APPLE rewiring is for the speaker connection.

The dimensions in the diagram, which are based on a 0 (zero) thickness material, will have to be adjusted depending on the materials used. As noted previously, my prototype was made of plexiglas and could have been assembled with cement rather than machine screws. The width of the SIDER must be at least 6" to accommodate the disk drive, and 6 3/4" between the sides (bends on the front panels) for The Keyboard Company's keypad.

The diagram provided, unlike the prototype, allows for a 3" speaker (still twice as large as the APPLE's) and instead of six sockets—three (an alternative would be a zero insertion force socket). This design also allows for a Hex-Dex encoder (such as a JE600) or a numeric keypad to be built into the front panel. The baffle is designed to prevent items in the storage area from sliding forward and possibly shorting out the switches.

Mint Juleps may be the favored drink below the Mason-Dixon Line but, as for myself, I love my APPLE SIDER. contd.

# Software City's INCREDIBLE SPECIAL

By way of introducing ourselves, we're happy to offer you our first Incredible Special

David's Midnight Magic 20.95 - OR -

Ceiling Zero 17.95 with any other purchase

Of course we're just as proud of our regular prices.

And if you don't see what you want here, please call us
and ask for it, or write for our free catalog.

| Apple              |       |
|--------------------|-------|
| Sneakers           | 23.95 |
| Gorgon             | 31.95 |
| Snack Attack       | 23.95 |
| Threshold          | 31.95 |
| Pegasus II         | 23.95 |
| Beer Run           | 27.95 |
| Bug Attack         |       |
| Wizardry           |       |
| Ultima             | 31.95 |
| Castle             |       |
| Wolfenstein        | 23.95 |
| Olympic            |       |
| Decathlon          | 23.95 |
| Ulysses Hi-Res #4  | 27.95 |
| Cranston Hi-Res #3 |       |
| Time Zone Hi-Res   |       |
| Arcade Machine     |       |
| Raster Blaster     | 23.95 |
| David's            |       |
| Midnight Magic     | 27.95 |
| Ceiling Zero       | 23.95 |
| Master Type        | 31.95 |
| Hi-Res Secrets     |       |
| Zork I             |       |
| Zork II            |       |
| Dark Forest        | 23.95 |
| Crush, Crumble     |       |

| & Chomp                                                                                                    | . 23.95                                                                            |
|----------------------------------------------------------------------------------------------------|------------------------------------------------------------------------------------|
| VisiCalc                                                                                                    |                                                                                    |
| DB Master                                                                                                    | 179 95                                                                             |
| DB Master Util-#1, #2, or Stat                                                                                                    | 79 95                                                                              |
| General Manager                                                                                                    |                                                                                    |
| Superscribe II                                                                                                    |                                                                                    |
| Expediter                                                                                                    |                                                                                    |
| Typing Tutor                                                                                                    | 10.05                                                                              |
| Worddan                                                                                                    | 200.05                                                                             |
| WordStar                                                                                                    | 277.70                                                                             |
| Apple runic                                                                                                    | . 23.93                                                                            |
| Space Eggs                                                                                                    | . 23.95                                                                            |
| Epoch                                                                                                    | . 27.95                                                                            |
| Ram Cara                                                                                                    | 155.95                                                                             |
|                                                                                                    |                                                                                    |
| ATARI*                                                                                                    |                                                                                    |
|                                                                                                    |                                                                                    |
|                                                                                                    | . 19.95                                                                            |
| Star Trek 3.5                                                                                                    | . 19.95<br>. 27.95                                                                 |
| Star Trek 3.5 Ghost Hunter                                                                                                    | . 27.95                                                                            |
| Star Trek 3.5                                                                                                    | . 27.95                                                                            |
| Star Trek 3.5 Ghost Hunter Hi-Res #0                                                                                                   | . 27.95<br>. 19.95                                                                 |
| Star Trek 3.5<br>Ghost Hunter<br>Hi-Res #0<br>TRS-80 Model I                                                                           | . 27.95<br>. 19.95<br>/III*                                                        |
| Star Trek 3.5<br>Ghost Hunter<br>Hi-Res #0<br>TRS-80 Model I                                                                           | . 27.95<br>. 19.95<br>/III*                                                        |
| Star Trek 3.5<br>Ghost Hunter<br>Hi-Res #0<br>TRS-80 Model I<br>Maxi Manager<br>Adventure 10.11, 12                                    | . 27.95<br>. 19.95<br>/III*<br>. 79.95<br>. 31.95                                  |
| Star Trek 3.5<br>Ghost Hunter<br>Hi-Res #0<br>TRS-80 Model I,<br>Maxi Manager<br>Adventure 10,11, 12<br>Earthquake                     | . 27.95<br>. 19.95<br>/III*<br>. 79.95<br>. 31.95<br>. 16.95                       |
| Star Trek 3.5<br>Ghost Hunter<br>Hi-Res #0<br>TRS-80 Model I,<br>Maxi Manager<br>Adventure 10,11, 12<br>Earthquake<br>Galactic Trilogy | . 27.95<br>. 19.95<br>/III*<br>. 79.95<br>. 31.95<br>. 16.95<br>. 31.95            |
| Star Trek 3.5 Ghost Hunter Hi-Res #0  TRS-80 Model I Maxi Manager Adventure 10.11, 12 Earthquake Galactic Trilogy Scarfman             | . 27.95<br>. 19.95<br>/III*<br>. 79.95<br>. 31.95<br>. 16.95<br>. 31.95            |
| Star Trek 3.5<br>Ghost Hunter<br>Hi-Res #0<br>TRS-80 Model I,<br>Maxi Manager<br>Adventure 10,11, 12<br>Earthquake<br>Galactic Trilogy | . 27.95<br>. 19.95<br>/III*<br>. 79.95<br>. 31.95<br>. 16.95<br>. 31.95<br>. 15.95 |

To order, call us, toll free, at:

## 1-800-845-5147

Hours: Mon. thru Sat., 9-6 all time zones. For software support or technical assistance, call 803-736-1679.

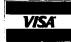

MasterCard

We accept:
Visa or MasterCard
Checks (allow 2 weeks)
Money Orders
C.O.D.

Add \$2.00 for shipping & handling and \$3.00 extra if C.O.D. SC residents add 4% sales tax

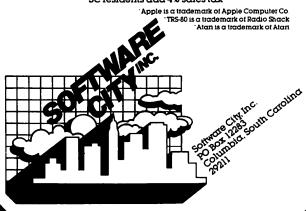

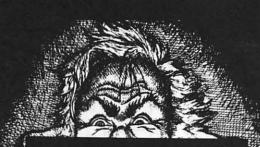

There's no
Dr. Jekyll
in Apple II\*
programming...

\*Apple II is a trademark of Apple Computer, Inc.

Programming 6502 Assembly Language is no longer frightening or a monster problem. Because Randy Hyde has written *the* book that's *easy* to understand, *easy* to follow. It turns assembly language into the 'friendly language'. For anyone. For the average Apple II owner and the newest beginner.

Let Mr. Hyde get you started immediately, with string and math operations. See how to convert BASIC programs so they run up to 100 times faster! Discover Sweet-16, the 'hidden' 16-bit pseudo computer inside your Apple. Enjoy using your Apple to the maximum by following the step-by-step, practical examples...which turn you into a programmer in the blink of a chapter.

thanks to Mr. Hyde

\$19.95 per easy-reading copy at computer stores everywhere, or from:

**DATAMOST** 19273 Kenya St. Northridge, CA 91326 (213) 366-7160

VISA/MASTERCHARGE accepted. \$1.00 shipping/handling charge. (California residents add 6% tax)

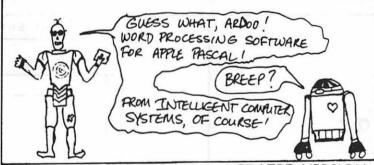

#### MS.SPELLER II

UPDATED VERSION

SPELLING CORRECTION&PROOFREADING
FINDS AND SUBSTITUTES CORRECT SPELLINGS
60,000 word main dictionary- CREATES personal
dictionaries-BUILDS BADSPELLINGS DICTIONARY
from user errors- Automatic and user-interactive
modes. FOR MULTI-DRIVE SYSTEMS

SMALLER DICTIONARY AVAILABLE FOR SINGLE DRIVE SYSTEMS PRICE: \$75.00

SPECIFY NUMBER OF DISK DRIVES

MS. STEUER ! QTEXT NOW ON APPLE !!!

ask about QTEXT Satellite programs

STEETH THOMBER OF BISK DITT

NEW PRODUCT! QTEXT — provides
professional quality word processing with APPLE PASCAL EDITOR
FEATURES INCLUDE: MAILING LIST CAPABILITY, HEADER AND
FOOTER LINES, COPY STANDARD PARAGRAPHS IN DOCUMENTS,
PROPORTIONAL SPACING FOR DIABLO AND QUME PRINTERS, USES
FORMAT FILES AND OVER 40 EMBEDDED TEXT COMMANDS FOR
CONTROL, AUTO PAGE & CHAPTER NUMBERING, USER FRIENDLY
PROMPTING, COMPLETE DOCUMENTATION, RIGHT, LEFT & CENTER
JUSTIFICATION & MORE
DEALER INQUIRIES WELCOMED

1-year software warranty

Intelligent Computer
Systems Corporation

SYSTEM REQUIREMENTS: LANGUAGE SYSTEM plus \$ 2.50 shipping

Va. residents add 4% sales tax

722 South 24th Street • Arlington, Va. 22202 • (703) 684 - 7389

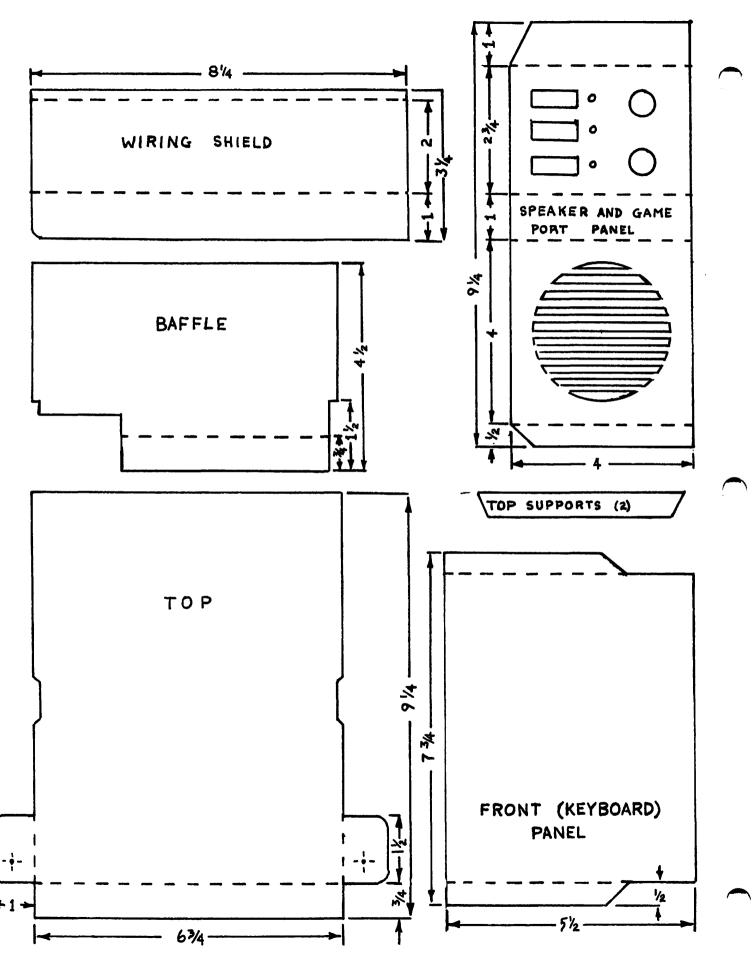

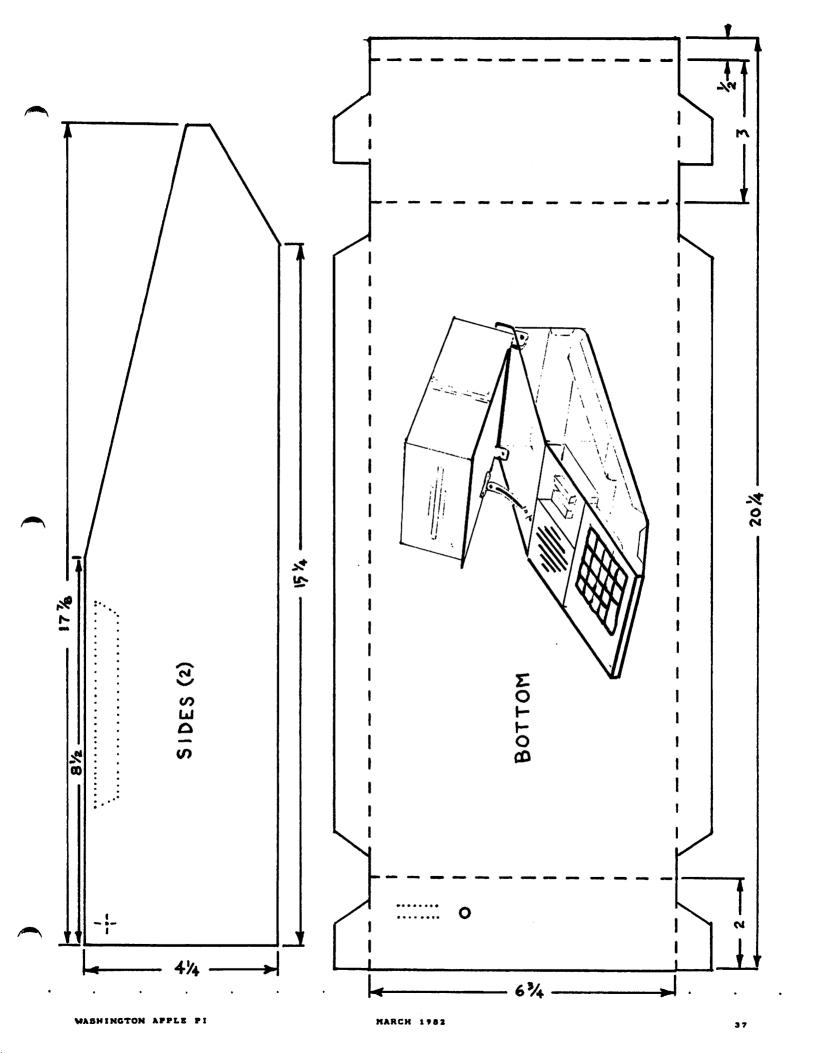

### TABLE OF CONTENTS - 1981 WAP Newsletters

| THISTE OF COLLECTS - I                                                                                                    | 981 WHP Hewsleffers                                                                                                    |
|----------------------------------------------------------------------------------------------------|----------------------------------------------------------------------------------------------------|
| Many of our newer members have been asking about the contents of past issues of our newsletter. To help them and others who may have just learned about us we hereby print the table of contents of the 1981 issues of the WAP, from which have been deleted standard and time-dependent items such as notices, classifieds, editorials, minutes etc. For those of you wishing to purchase back issues, see the order form near the end of this newsletter. Note: February and March issues are no longer available.  January                                                                                                    | June  THE \$10 JOYSTICK                                                                                                    |
| SIG/DISABLED A PAGE FROM THE STACK: LIBRARIAN'S CORNER. DAVID MORGANSTEIN 4 AN INVITATION TO BE A LOBBYIST                                                                                                    |                                                                                                    |
| QUESTIONS, QUESTIONS, QUESTIONS. MARK L CROSBY 3 PASSING ARGUMENT VALUES TO MACHINE-LANGUAGE SUBROUTINES IN APPLESOFT. C K MESZTENYI 5 THE SEARCH FOR THE ALMOST-PERFECT, LOW-COST APPLE WORD PROCESSOR. MALTON FRANCIS 6 THE MICROCOMPUTER AS AN INNOVATION: CHARLES L PHILIPP 10 MICROCOMPUTER INFORMATION FOR EDUCATORS. ROBERT E CHESLEY 12 PROBLEM WITH YOUR GAME PADDLEST. JAY H FEINSTEIN 12 PROBLEM WITH YOUR GAME PADDLEST. JAY H FEINSTEIN 12 PROBLEM WITH YOUR GAME PADDLEST. JAY H FEINSTEIN 12 PRENDO DATA STATEMENTS FOR INTEGER BASIC JAY H FEINSTEIN 12 THE MYSTERIOUS MODEM HOWARD LEFKOWITZ 14 THE MYSTERIOUS MODEM HOWARD LEFKOWITZ 15 PLAVORS: LITTLE TIDBITS BLAISE AWAY: TAKING A PLING AT A FILER OR REINVENTING A BIG WHEEL DR. HOWE MITCHELL 36 RIGHT-JUSTIFIED SCRIPT WRITER. HOWE MITCHELL 36 IAC NEWS BULLETIN - JANUARY 1981 | September  SIGAMES NEWS QUESTIONS, QUESTIONS                                                                                                    |
| LETTER TO VISINEWS QUESTIONS, QUESTIONS. QUESTIONS, QUESTIONS. MARK L CROSBY 4 WASHINGTON APPLE DIGEST. HIKE LEAVITT 6 HERE, SO SLOWLY, COMES THE /// A PAGE FROM THE STACK: LIBRARIAN'S CORNER. DAVID HORGANSTEIN 9 CP/M FOR THE APPLE PLAYORS: LITTLE TIDBITS. BURTON S CHAMBERS III 17 MASTER CATALOG 46K ENHANCEMENTS. DONALD E KAHLER 22 MORE TIPS ON THE MX-BO IAC BULLETIN - JANUARY JAC BULLETIN - FERUARY.  24 APPLE SOFTWARE PRODUCT NOTE.                                                                                                    | APPLE TO EPSON MX-80 GRAPHICS DUMP (WITH OR WITHOUT THE GRAPTRAL PROM SET).  ANDREW E SCHECK and TERRY E PHILLIPS 20 QUESTIONS, QUESTIONS, QUESTIONS, |
| A PRODUCT SURVEY QUESTIONS, QUESTIONS, QUESTIONS                                                                                                    | GRCUP PURCHASE POWER SOFT VIEWS: NEW RELEASES                                                                                                    |
| UPDATE NOTES ON THE MX-80                                                                                                    | SIGAMES NEWS SUPERSCRIBE II WORD PROCESSOR: A REVIEW                                                                                                  |
|                                                                                                    | 66 −                                                                                                    |

MARCH 1982

WASHINGTON APPLE PI

## COLUMBIA COMPUTER S

Buy now to take a BIG byte out of hardware and business software prices!

| DESCRIPTION                                                   | LIST \$          | SALE S            |
|---------------------------------------------------------------|------------------|-------------------|
| HARDWARE                                                      |                  |                   |
| EPSQN- NEW LOW PRICES                                         |                  | 279.96            |
| MX-70<br>MX-80 — Now with Graftrax                            | 299.95<br>645.00 | 279.96<br>475.00  |
| MX-80 — Now with Graftrax Graftrax-80 — For MX-80 F/T         | 95.00            | 74.85             |
| UPDANGE INICAU                                                | 165.00           | 129,95            |
| Grappier — All Versions                                       |                  |                   |
| Enhancer II SOFTWARE                                          | 149.00           | CALL              |
| ART-SCI                                                       | 69 95            | 59.96             |
| Magic Speller                                                 | 69 95            | 59.85             |
| Magic Window                                                  | 99 95            | 79.95             |
| BRODERBUND<br>General Ledger                                  | 495 00           | 349.00            |
| Payrott                                                       | 395.00           | 289.00            |
| CONTINENTAL SOFTWARE Accounts Payable                         | 250.00           | 189,00            |
| Accounts Receivable                                           | 250.00           | 189.00            |
| General Ledger                                                | 250.00<br>74.95  | 189.00<br>59.95   |
| Home Accountant Home Money Minder                             | 34.95            | 29.95             |
| Payroll                                                       | 250.00           | 189.00            |
| Property Manager The Mailroom                                 | 250 00<br>34 95  | 169,00            |
| DAKIN 5                                                       | •                |                   |
| Budget Planner<br>Business Bookkeeping Sys                    | 150 00           | 109,95            |
| Deprecision Planner                                           | 395 00<br>395 00 | 289.00            |
| DATA TRANSFORMS                                               |                  |                   |
| Editas                                                        | CALL             | CALL              |
| HOWARD SOFTWARE Crestive Financing                            | 195.00           | 149.00            |
| Real Estate Analyzer                                          | 195.00           | 149.00            |
| LKJ ENTERPRISEŠ  Data Perfect                                 | 99.95            | 79.95             |
| MESA                                                          |                  |                   |
| Investment Decision                                           | 100.00           | 79.95             |
| MICRÓ LAB Asset Management                                    | 200.00           | 149.95            |
| Data Factory                                                  | 150.00           | 109.95            |
| Invoice Factory Merger                                        | 200.00           | 149.95            |
| Merger<br>Mini Factory                                        | 50.00<br>75.00   | 39.96<br>59.95    |
| Visiblend                                                     | 50.00            | 39.96             |
| Visitectory                                                   | 75.00            | 59.95             |
| MUSE Address Book Mailing List                                | 49 95            | 39.95             |
| Super-Test II                                                 | 150 00           | 109.96            |
| Form Letter Module                                            | 100.00           | 79.95             |
| Super Scribell                                                | 129 95           | 99.95 <b>&lt;</b> |
| PERSONAL BUSIKESS SYSTEMS                                     |                  |                   |
| Executive Secretary  Executive Speller                        | 250.00<br>75.00  | 189.96<br>59.96   |
| SILICON VALLEY                                                |                  |                   |
| Word Handler                                                  | 250.00           | 189.95            |
| List Handler Appointment Handler                              | 69 95<br>40.00   | 54.95<br>31.95    |
| SOFTWARE PUBLISHING                                           |                  |                   |
| PFS                                                           | 95 00<br>95 00   | 69.95<br>20.03    |
| PFS Report                                                    | #3 UU            | -7.50             |
| DR Matter                                                     | 229.95           | 189.95            |
| DB Master - Hard Disk                                         | 499.00           | 399.95<br>79.95   |
| DB Master - Utility PAC 1                                     | 99.00<br>99.00   | 79.95<br>79.95    |
|                                                               | 99 00            | 79.95             |
| Electronic Price Sheet                                        | 100.00           | 79.95             |
| Dala Reporter                                                 | 220.00           | 159.95            |
| Mailing List Data Rese                                        | 50 00<br>30 00   | 39.95             |
| Directory Manager USA SOFTWARE                                | 30 00            | 21.95             |
| Request                                                       | 225.00           | 159.95            |
| Thinker                                                       | 495 00           | 379 85            |
| VisiSchedule                                                  | 300 00           | 239.95            |
| APPLE III SOFTWARE-                                           |                  |                   |
| DATAMOST Write-On III                                         | 249 95           | 179.95            |
| KEYBOARD COMPANY                                              |                  |                   |
| Cursor III                                                    | 49.95            | 39.95             |
| Investment Decisions                                          | 100 00           | 79.95             |
| SOFTWARE PUBLISHING, INC.                                     |                  |                   |
| PFS Report                                                    | 145.00<br>125.00 | 109.95<br>99.95   |
| ISICORP — FORMERLY PERSONAL SOFTWARE                          | 123 00           | 77.73             |
| Desktop Plan III                                              | 300.00           | 239.95            |
| HARDWARE                                                      | 300.00           | 239.95            |
| APPLE COMPUTER Apple II or II - 46K                           | 1.530.00         | CALL              |
| Apple II or II+ 46K<br>Disk II w/DOS 3 3                      | 640 00           | CALL              |
| DISK II                                                       | 525 00           | CALL              |
| Color I, 13" CRT                                              | 449 00           | 349.95            |
| RGB Color 13" CRT                                             | 999 00           | 799.85            |
| Dympoard, RGB input for Apple<br>100G, 12" Green Phosphor CRT | 199 00           | 169.95<br>159.95  |
| 100, 12 Green Phosphor CH1                                    | 159.00           | 149.95            |
| NICON                                                         |                  |                   |

| CPS CABLES - MOUNTAIN COMP.                                                                                                    |                                                        |                         |
|----------------------------------------------------------------------------------------------------|--------------------------------------------------------|-------------------------|
| CPS CABLES - MOUNTAIN COMP.  CPS to Centronics or EPSON Printer  CPS to IDS Printer                                                                                                    | 24 95<br>24 95                                         | 21.98<br>21.85          |
|                                                                                                    | 745 00                                                 | 579.00                  |
| MX-80 F/T MX-100, 132 Column Printer Apole Paratlel interface & Cables Other Interfaces Available                                                                                                    | 995 00                                                 | 755.00                  |
| Apple Paratlel interface & Cables                                                                                                    | 110.00                                                 | 91.85                   |
| Other Interfaces Available FMJ, INC.                                                                                                    | CALL                                                   | CALL                    |
| Cool Stack (w-lan) Printer Pal-P80 (for MX-80 size) Printer Pal-P100 (for MX-100 size) MAYES MICROCOMPUTER                                                                                                    | 69 96                                                  | 54.95                   |
| Printer Pal-P80 (for MX-80 size)                                                                                                    | 69 96<br>29 95<br>49 95                                | 54.95<br>23.95<br>41.95 |
| Printer Pai-P100 (for MX-100 size)                                                                                                    | 49.95                                                  | 41.95                   |
| Micromodem MMII, for Apple Smartmodem, for RS 232 Datacomm, Pascal Comm, Software                                                                                                    | 379 00                                                 | 299.95                  |
| Smartmodem, for RS 232                                                                                                    | 279 00                                                 | 235.00                  |
| Datacomm, Pascal Comm. Software                                                                                                    | 50.00                                                  | 40.00                   |
| Under-Stand                                                                                                    | 65.95                                                  | 54.95                   |
| Apple-Under-Glass                                                                                                    | 24 95<br>18 95                                         | 19.95                   |
|                                                                                                    | 18.95                                                  | 16.95                   |
| KEYBOARD COMPANY Numeric Keypad Joystich it, Apple II Hand Controller - Paddles                                                                                                    | 149.95                                                 | 129.95                  |
| Joystick it. Apple II                                                                                                    | 49.95<br>29.95                                         | 39.95                   |
| LEGEND INDUSTRIES                                                                                                    | 29.95                                                  | 22.95                   |
| 64K RAM Card                                                                                                    | 349.00                                                 | 299.95                  |
| 64K RAM Card Add I Cards & System Avail MICRO WARE                                                                                                    | 349.00<br>CALL                                         | CALL                    |
| MICRO WARE  Double DOS Plus                                                                                                    | 39.00                                                  | CALL                    |
| MOUNTAIN COMPUTER, INC.                                                                                                    | ****                                                   |                         |
| MOUNTAIN COMPUTER, INC. The Clock MHP-X003 Expansion Chassis MHP-X024 CPS Murt-Function Card MHP-X031 NEC PRINTERS                                                                                                    | 280 00<br>750 00<br>239 00                             | 250.00                  |
| CPS Multi-Fraction Care MMP-X024                                                                                                    | 750 00                                                 | 649.95<br>179.95        |
| NEC PRINTERS                                                                                                    |                                                        | 177.93                  |
| 7710 Spinwriter 55 cps RS232                                                                                                    | 3,295.00<br>3,295.00<br>2,295.00<br>2,295.00<br>795.00 | 2,595.00                |
| 7/30 Spinwriter 55 cps. Cent<br>3510 Spinwriter 13 cps. De222                                                                                                    | 3 295 00                                               | 2,595.00                |
| 3530 Spinwriter, 33 cps. Cent.                                                                                                    | 2.295 00                                               | 1,995.00                |
| PC-8023 Dot Matrix 100 cps                                                                                                    | 795 00                                                 | 675.00                  |
| NEC PRINTERS 7710 Spinwriter 55 cps RS232 7730 Spinwriter 55 cps Cent 3510 Spinwriter 33 cps RS232 3530 Spinwriter 33 cps Cent 7790 Spinwriter 33 cps Cent 700 Spinwriter 33 cps Cent 700 Spinwriter 33 cps Cent 700 Spinwriter 33 cps Cent 700 Spinwriter 33 cps Cent 700 Spinwriter 33 cps Cent 700 Spinwriter 30 cps 700 Spinwriter 30 cps 700 Spinwriter 30 | 399.00                                                 | 329 95                  |
| JC-1202DH RGB 12 Color CRT                                                                                                    | 1.095 00                                               | 329.95<br>940.00        |
| JB-1201M. 12" Green Phosphor CRT.                                                                                                    | 199 00                                                 | 159.95                  |
| SANYO MONITORS RGB Color. 13" CRT Color H-Res 13" CRT Green Phosphor. Hi-Res. 12" CRT BBW. Hi-Res. 9" CRT SATURN SYSTEMS                                                                                                    | 1.195.00                                               | 899.95                  |
| Color Hi-Res 13" CRT                                                                                                    | 550.00                                                 | 479.96                  |
| Green Phosphor, Hi-Res. 12" CRT                                                                                                    | 550 00<br>360 00<br>235 00                             | 289.95<br>179.95        |
| BAW, Hi-Res 9" CRT                                                                                                    | 235 00                                                 | 179.95                  |
| SATURN SYSTEMS Saturn 32K RAM Board VC-Expension (for VisiCatc) 18K to 50K 2/1 Saturn 32K Board to 52K w/2 Saturn 32K Board SOFT WORKS                                                                                                    | 239.00                                                 | CALL                    |
| VC-Expansion (for VisiCate) 18K                                                                                                    | 239.00<br>100.00                                       | CALL                    |
| to 50K 2/1 Saturn 32K Board                                                                                                    | CALL                                                   | CALL                    |
| SOFT WORKS                                                                                                    | CALL                                                   | CALL                    |
| Multiple Apple Operating System                                                                                                    |                                                        |                         |
| -Starter- Central Card. 2 Remotes                                                                                                    | 640 00                                                 | \$49.95<br>449.95       |
| -1 Remote Single Remote Card                                                                                                    | 567.00<br>189.00                                       | 159.95                  |
| Multiple Apple Operating System —Starter—Central Card 2 Remotes —3 Remotes—Add13 Remote Cards —1 Remote—Single Remote Card —Central Card & Master Disk TG PRODUCTS                                                                                                    | 309.00                                                 | 258.95                  |
| TG PRODUCTS  Joystick                                                                                                    | 59.95                                                  | 49.96                   |
| Select-a-port                                                                                                    | 59.95<br>59.95                                         | 49.95                   |
| Select-a-port Paddles TRENDCOM PRINTERS                                                                                                    | 39 95                                                  | 49.95<br>29.95          |
| THERDCOM PRINTERS                                                                                                    | 205.00                                                 | 249.85                  |
| 100, 40 columns w/graphics<br>200, 80 columns w/graphics                                                                                                    | 295.00<br>395.00                                       | 339.95                  |
|                                                                                                    |                                                        |                         |
| Videoterm - 80 column SUPPLIES                                                                                                    | 345 00                                                 | 299.95                  |
| DI ANY DIAMETER                                                                                                    |                                                        |                         |
| Dysan. Package of 10                                                                                                    | 50.00                                                  | 39.95                   |
| Dysan Package of 10 Maxett, Package of 10 3M Package of 10 3M Package of 10                                                                                                    | 55 00                                                  | 36.95<br>32.96          |
| 3M Package of 10                                                                                                    | 45.50                                                  | 3Z. <b>96</b>           |
| ASHTON-TATE                                                                                                    | _                                                      |                         |
| dbase II<br>Data transforms                                                                                                    | 700.00                                                 | 849.85                  |
| DATA TRANSFORMS Graftrix                                                                                                    | 65 00                                                  | 49.95                   |
| HOWARD SOFTWARE                                                                                                    |                                                        | 47.50                   |
| Tax Preparer<br>LJK ENTERPRISES                                                                                                    | 150 00                                                 | 119.95                  |
|                                                                                                    | 140.00                                                 | 119.95                  |
| MICRO LAB                                                                                                    | 149 95                                                 | 119.95                  |
| Tax Preparer                                                                                                    | 150.00                                                 | 109.95                  |
| MICRO PRO                                                                                                    | 202                                                    |                         |
| CalcStar DataStar Mail Merge SpellStar                                                                                                    | 200.00<br>300.00                                       | 149.95<br>209.95        |
| Mail Merge                                                                                                    | 125 00                                                 | 49.95                   |
| SpellStar                                                                                                    | 200 00                                                 | 149.85                  |
| Superson I<br>WordStar                                                                                                    | 200.00<br>375.00                                       | 149.95<br>229.95        |
| SuperSort I WordStar Training Guide "Programs require add1 cards                                                                                                    | 20 00                                                  | 16.95                   |
| 'Programs require add't cards                                                                                                    | CALL                                                   | CALL                    |
| ON-LINE<br>Decitorates                                                                                                    | 00.04                                                  | **                      |
| General Manager                                                                                                    | 99.95<br>99.95                                         | 79.95<br>79.95          |
| SENSIBLE SOFTWARE                                                                                                    |                                                        |                         |
| ON-LIME DIC-TIO-DAY General Manager SENSIBLE SOFTWARE Appie Speller SOUTHEASTERN DATA SYSTEMS                                                                                                    | 75.00                                                  | 59.95                   |
| SOUTHEASTERN DATA SYSTEMS Data Capture 4 0 - 40 col.                                                                                                    | 65 00                                                  | 49.96                   |
| Data Capture 4 0 - 40 col. Data Capture 4 0 - 60 col                                                                                                    | 90 00                                                  | 79.95                   |
| Data Capture 4 0 - 50 cot ' Specity your 80 cot card visicORP — FORMERLY PERSONAL SOFTWARE— DeskTop Plan II VisiCatc 33 VisiDes                                                                                                    |                                                        |                         |
| VISICUMP - FORMERLY PERSONAL                                                                                                    | 250 00                                                 | 189.95                  |
| VisiCate 33                                                                                                    | 250.00<br>250.00                                       | 189.95                  |
| VisiDex<br>VisiFile<br>VisiPlot                                                                                                    | 250.00                                                 | 129 96                  |
| V (şiFile<br>V (şiPlot                                                                                                    | 250 00<br>200 00                                       | 189.95<br>154.95        |
| VisiTerm<br>VisiTend/Ara/Plos                                                                                                    | 100.00                                                 | 79.95                   |
|                                                                                                    |                                                        |                         |

- VISA, MC add 3% (include card no., expiration date, and MC, InterBank no.)
  Allow 3 weeks for personal check to clear.
  COD's require 10% deposit—all COD charges to be paid by customer.
  Prices subject to change without notice—all items subject to availability.
- Money order, certified check, cashier's check or bank wire deposit accepted.
   Include full telephone number on all mail orders.
   Include \$2.50 for postage and handling per software shpment (UPS).
   DC residents add 6% tax. (If tax exempt, include number.)

Mail your orders to: P.O. Box 40813, Washington, DC 20016 or call (202) 364-0273 any time, day or night

We deliver to the Washington Apple Pi meetings; call for details.

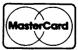

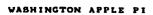

VISA

## LETTER TO THE EDITOR

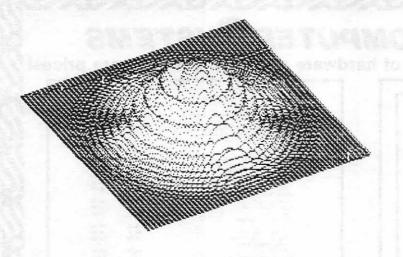

Howard W. Mitchell 408 Jackson Avenue Lexington, Virginia 24450

February 18, 1982

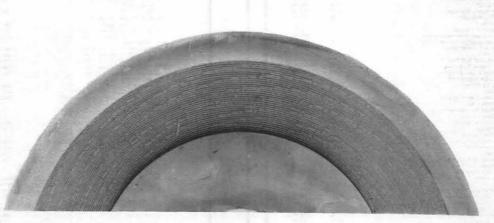

ar Bernie and Genevie,

Ah! I have at last had the Supreme Delight of messing up a diskette!! Now, that's odd, isn't it, to be pleased with shattering a disk into bits ???

Well, I have always wanted to see the recorded image, but not \$3.00 - \$5.00 worth, so a couple tiny scratches gave me the OUT.

I simply poured a bit of Magna-See liquid (a commercial suspension of magnetic particles in an inert, rapid-dry fluid) onto the exposed disk, and then stripped the developed image off with transparent tape. I thought you might find it interesting (you'll need a strong magnifier (e.g. 10x, or low-power microscope) to see the details, but it is rather rewarding, I think.)

I am continually delighted with the WAP magazine! You keep your standards very high, but not so high that us beginners don't have a chance to offer what we can. I love you for that.

Best. Four

#### WASHINGTON APPLE PI MAIL ORDER FORM

Washington Apple Pi has a program library, and disks are available for purchase by anyone. The price to members is \$5.00 per disk and \$8.00 to non-members. These disks are full of exceptional programs - the utilities are especially useful. The games are some of the best - not just simple and uninteresting ones. You may pick them up at any meeting or have them mailed for \$2.00 per disk additional. (If you order five or more the additional charge will be \$10.00 total.)

PROGRAM DISKETTES \$5.00 picked up at meeting \$7.00 mailed to you (for the first five, remainder at \$5.00) Members: Non-members: \$8.00 per disk picked up at meeting \$10.00 mailed to you (for the first five, remainder at \$8.00) DOS 3.2 DOS 3.3 Volume Volume 100 Utilities A Utilities I Volume 101 Utilities B Volume 102 Games A Volume 103 Merry Christmas Volume Utilities II Volume Games Games II Volume Volume Games III Volume 104 Business A Volume 105 FIG-FORTH/Utilities Volume 106 Science/Engineering Volume 107 Games B Games IV Games V Volume Volume Volume Utilities III Volume 108 IAC 10 (Graphics)
Volume 109 IAC 11 (Applesoft Tut.)
Volume 110 Personal/Education Volume Educational I Volume 10 Math/Science Volume 11 Volume 12 Graphics I Games VI Volume 111 Games C DOS 3.2 Volume 13 Games Volume 180 Dungeon Designer Volume 181 Beginner's Cave \*Volume 182 Lair of Minotaur Volume 14 IAC Utilities IV Games VII Volume 15 Volume 16 Utilities V Volume 17 Graphics II \*Volume 183 Cave of the Mind \*Volume 184 Zyphur Riverventure \*Volume 185 Castle of Doom Educational II Communications Volume Volume \*Volume 186 Death Star Volume 20 Music Volume 21 Apple Orchard \*Volume 187 Devil's Tomb Volume 22 Volume 23 Utilities VI Games VIII \*Volume 188 Caves of Treas. Island \*Volume 189 Furioso \*Volume 190 The Magic Kingdom
\*Volume 191 The Tomb of Molinar
\*Volume 192 Lost Island of Apple Volume 24 Volume 25 Volume 26 Games IX Utilities VII Stocks/Investments Volume 27 \*Vol. 181 required with these disks. Math Volume 28 Planetfinder Pascal: Volume 300 ATTACH BIOS
Volume 301 PIG1:
Volume 302 PIG2:
Volume 303 PIG3:
Volume 304 PIG4:
Volume 305 PIG5:
Volume 306 PIG6:
Volume 307 PIG7: Volume 29 Utilities VIII Games X Plot Utilities Volume 30 Volume 31 Volume 32 Games XI Volume 33 Accounting Volume 34 Solar Tutor Volume 35 Garden Ma Volume 36 Games XII Garden Management Volume 37 Utilities IX Volume 38 Games XIII Volume 39 IAC VII Volume 40 IAC VIII TOTAL ORDER = Check here if you want these shipped (NOTE: ALLOW 6 to 8 WEEKS FOR MAILING.) NAME **ADDRESS** CITY, STATE, ZIP TELEPHONE WAP MEMBERSHIP NO. Make checks payable to "Washington Apple Pi" Washington Apple Pi- ATTN: Librarian PO Box 34511 Bethesda, MD 20817 Send order to:

WASHINGTON APPLE PI

#### BACK ISSUES AND INSIDE APPLE PI MAIL ORDER FORM

#### BACK ISSUES

| If y  | ou would  | like to   | order b   | ack issues | of the    | Washington    | Apple    | Pi News1 | etter, |
|-------|-----------|-----------|-----------|------------|-----------|---------------|----------|----------|--------|
| pleas | e check   | the app   | ropriate  | space(s)   | below.    | Orders will   | be fil   | led whil | e the  |
| suppl | v lasts.  | Next t    | o each i  | ssue is a  | rough in  | nventory of a | supply.  | The cos  | t per  |
| issue | is \$1.50 | for 1980  | -1981 is: | sues and Ş | 32.00 for | r 1982, plus  | \$.50 po | stage. I | .f you |
| order | five or   | more we w | ill pay   | the postag | e (limit  | ted to U.S.   | only).   | _        |        |

| ( ) October 1980 Volume 2, No.10 - Good Supply ( ) November 1980 Volume 2, No.11 - "   December 1980 Volume 2, No.12 - SOLD OUT     January 1981 Volume 3, No. 1 - Good Supply     February 1981 Volume 3, No. 2 - SOLD OUT     March 1981 Volume 3, No. 3 - SOLD OUT     April 1981 Volume 3, No. 4 - Lmtd. Supply     May 1981 Volume 3, No. 5 - "   June 1981 Volume 3, No. 6 - Good "   July/Aug. 1981 Volume 3, No. 7 - " "   September 1981 Volume 3, No. 8 - Large "   October 1981 Volume 3, No. 9 - " "   November 1981 Volume 3, No. 10 - " "   December 1981 Volume 3, No.10 - " "     January 1982 Volume 4, No. 1 - " - \$2.00 each     February 1982 Volume 4, No. 2 - " " - \$2.00 each     February 1982 Volume 4, No. 2 - " " - \$2.00 each     February 1982 Volume 4, No. 2 - " " - \$2.00 each     February 1982 Volume 4, No. 2 - " " - \$2.00 each     February 1982 Volume 4, No. 2 - " " - \$2.00 each     February 1982 Volume 4, No. 2 - " " - \$2.00 each     February 1982 Volume 4, No. 2 - " " - \$2.00 each |    |
|----------------------------------------------------------------------------------------------------|----|
| Total No. of issues at \$1.50 each = \$ total No. of issues at \$2.00 each = \$ total No. of issues at \$2.00 each = \$ total for back issues total for back issues                                                                                                    | \$ |
|                                                                                                    | *  |

#### INSIDE APPLE PI

"Inside Apple Pi" is a bound compendium of articles from the Washington Apple Pi Newsletters of 1979 and 1980. We do not plan to print any more of the original 1979 and 1980 newsletters, so this will be the only form in which most of them will be available for purchase. You may order by mail using the form below. Copies will also be available for purchase at our regular monthly meeting (at a slightly lower price than that quoted below because no postage necessary.)

| will also be available for purchase at our regular monthly meeting (at a lower price than that quoted below because no postage necessary.) | slightly |
|----------------------------------------------------------------------------------------------------|----------|
| ( ) \$ 7.50 U.S., Canada and Mexico<br>( ) \$ 7.50 Foreign surface mail<br>( ) \$10.50 Foreign air                                         |          |
| Amount enclosed for Inside Apple Pi                                                                                                    | \$       |
| TOTAL AMOUNT ENCLOSED                                                                                                    | \$       |
| NAME                                                                                                    |          |
| ADDRESS                                                                                                    |          |
| CITY, STATE, ZIP                                                                                                    |          |
| Make your check to "Washington Apple Pi". Foreign orders must be in U.S.                                                                   | dollars, |

Send order to:

Washington Apple Pi Attn. Magazines P.O. Box 34511 Bethesda, MD 20817

#### WAP TUTORIAL REGISTRATION

| A WAP tutorial on VisiCalc will be taught by Dr. Ernie Forman, who is a Professor at George Washington University. It will be held on Saturday April 3, 1982, 9:00 AM to 12:30 PM, in Room 2017A, at USUHS on Jones Bridge Road (on the campus of the National Naval Medical Center) in Bethesda, MD. Check the ABBS and club phone for any changes in details. An outline of the session is shown below.                                                        |
|----------------------------------------------------------------------------------------------------|
| 9:00 - 9:15 Set up computer                                                                                                    |
| 9:15 - 10:45 VisiCalc instructions, manual and data interchange format                                                                                                    |
| 10:45 - 11:00 Non-maskable interrupt                                                                                                    |
| 11:00 - 12:30 Specific applications, overlays and iterative solutions                                                                                                    |
| m 6 4 410 46 1 4 1 1 1 1 1 1 1 1 1 1 1 1 1 1 1 1                                                                                                    |
| The fee is \$10 if you bring an APPLE, disk drive and monitor; \$20 if you do not.                                                                                                    |
| NAME                                                                                                    |
| Daytime Phone Evening Phone                                                                                                    |
| Check One: I will bring an APPLE, etc. (fee \$10) I will not bring an APPLE (fee \$20)                                                                                                    |
| Please return application and check made out to "Washington Apple Pi" to: David Morganstein 13329 Woodruff Court Germantown, Md 20874                                                                                                    |
|                                                                                                    |
| WAP TUTORIAL REGISTRATION                                                                                                    |
| A WAP tutorial on Pascal will be taught by Dr. Thomas Woteki (Dr. Wo). This tutorial will be similar to the one given by him at George Washington University. It will be held from 9:00 AM to 12:00 Noon on four Saturdays in May, 1982, in Room 2017A, at USUHS on Jones Bridge Road (on the campus of the National Naval Medical Center) in Bethesda, MD. Check the ABBS and club phone for any changes in details. An outline of the sessions is shown below. |
| May 1 - Introduction to UCSD System Filer, Editor and Compiler                                                                                                    |
| May 8 - Structure of a program, introduction to Pascal, comparison with Basic                                                                                                    |
| May 15 - Data types: Boolean, integer, real and strings, writing an elementary program with input and output                                                                                                    |
| May 29 - Procedures, their use and advantages, using the System library                                                                                                    |
| The fee is \$45 if you bring a 64K APPLE, disk drive and monitor; \$60 if you do not.                                                                                                    |
| NAME                                                                                                    |
| Daytime Phone Evening Phone                                                                                                    |
| Check One: I will bring an APPLE, etc. (fee \$45) I will not bring an APPLE (fee \$60)                                                                                                    |

WASHINGTON APPLE PI

Please return application and check made out to "Washington Apple Pi" to David Morganstein 13329 Woodruff Court Germantown, MD 20874

#### ADVERTISING RATES

The following table shows our advertising rates for 1982. Our newsletter distribution is about 1700 copies, with more than 200 of these going around the country. If you would like to advertise please send camera ready ad copy in black and white (half tones are permitted, but no bleeds) by the 10th of the month to:

Washington Apple Pi Attention: Editor P.O. Box 34511 Bethesda, MD 20817

|                               | FULL<br>PAGE | HALF<br>PAGE | QTR<br>PAGE | 8TH<br>PAGE | BACK COVER<br>1/2 PAGE |
|-------------------------------|--------------|--------------|-------------|-------------|------------------------|
| Single issue (or split series | \$ 60        | \$ 40        | \$ 25       | \$ 15       | \$ 60                  |
| 3-months series (or more)     | 55           | 35           | 20          | 12          | 55                     |
| Full-year contract            | 50           | 30           | 17          | 10          | NA                     |

#### INDEX TO ADVERTISERS

| Datamost                          | Anderson Jacobson             |
|-----------------------------------|-------------------------------|
| Decision Support Software         |                               |
| Exec Systems                      | Decision Support Softwarell   |
| Frederick Computer Products       | Exec Systems                  |
| H L A Inc                         | Frederick Computer Products21 |
| H L A Inc                         | Great Lakes Digital Resources |
| Intelligent Computer Systems Corp |                               |
| Mesa Inc                          |                               |
| Riverbank Software Inc            | Mesa Inc24                    |
| Software City Inc                 | Paragon Associates Inc        |
| Simpson, W R                      | Riverbank Software Inc        |
| Touch Technology Inc              | Simpson W R                   |
|                                   | Touch Technology Inc          |

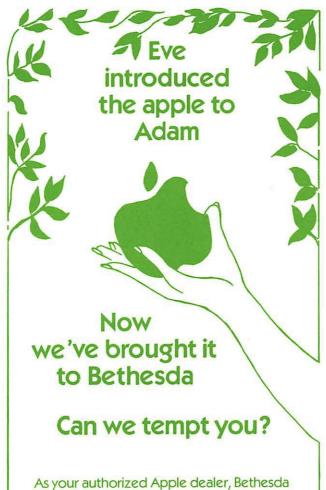

As your authorized Apple dealer, Bethesda Computers specializes in the sale of microcomputers, software, peripheral equipment & accessories. Drop by for a "hands-on" demonstration and professional analysis of your computer needs.

BETHESDA COMPUTERS

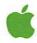

Bethesda Computers 8020 Norfolk Avenue Bethesda, Maryland 20014 (301) 657-1992 Washington Apple Pi P.O. Box 34511 Bethesda, MD 20817

ADDRESS CORRECTION REQUESTED

BULK RATE
U. S. POSTAGE
PAID
PERMIT #101
Glen Echo, MD
20812

A REFURBISHED DAISY WHEEL TERMINAL FOR PERSONAL COMPUTER USERS AND SMALL BUSINESSES.

# Now you can have <u>letter-quality printing</u> and professional features for just \$1,495\*

REDUCED TO \$1,295.

AJ daisy wheel printer terminals are renowned for exceptional performance, high reliability, and applications versatility. Now you can have all this for only \$1,495\* in our special limited offer.

- 30 cps letter-quality printing
- Changeable type faces
- Full ASCII keyboard with numeric pad
- High resolution X-Y plotting
- Complete electronic forms control
- 128-character buffer
- Asynchronous RS-232 interface
- Printwheel, ribbon cartridge, and cable included
- 30-day parts/labor warranty

And you can choose from a list of options including forms tractor, pin-feed platen, paper trays, side shelves, extra printwheels, APL keyboard and 2K buffer.

Call your nearest AJ regional office for details: San Jose, CA (408) 946-2900; Rosemont, IL (312) 671-7155; Hackensack, NJ (201) 488-2525. Or check the phone book for the number of your local AJ sales/service office.

\*Price excludes options and is subject to change without notice. Model shown includes certain options. Offer available only in the continuous U.S.

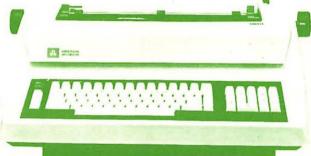

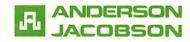